#### **REPUBLIQUE ALGERIENNE DEMOCRATIQUE ET POPULAIRE**

 **MINISTER DE L'ENSIGNEMENT SUPERIEUR ET DE LA RECHERCHE SCIENTIFIQUE**

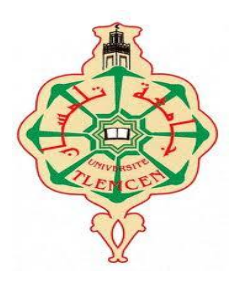

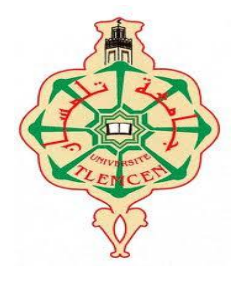

**UNIVERSITE ABOU BAKR BELKAID– TLEMCEN FACULTE DES SCIENCES DEPARTEMENT D'INFORMATIQUE**

# **Mémoire**

 **Pour l'obtention du diplôme de** 

 **Master en Informatique**

 *Option:* **Système d'Information et de Connaissances (S.I.C)**

 **Par :**

- **MOROUCHE Chahinaz**
- **HENAOUI Souhila**

 **Sur le Thème**

### GESTION D'UNE BIBlIOThèqUE UNIVERSITAIRE

### SUR PLUSIEURS SITES DE Facultés

**Présenté le 03Juillet 2013 devant le jury composé de MM.**

- *CHAOUCHE Lamia (Président)*
- *MATALLAH Houcine (Encadreur)*
- *MOUFOK Benattou (Examinateur)*
	- *BENAMAR Abdelkrim (Examinateur)*

### *REMERCIEMENT*

*Nous tenons tout d'abord à remercier le bon Dieu qui nous a donné la santé et le courage d'accomplir ce travail.*

*Nous tenons à exprimer notre profonde gratitude et notre respectueuse reconnaissance à notre encadreur Mr. MATALLAH Houcine qui à bien voulu nous encadrer. Nous le remercie vivement pour son soutien et ses conseils précieux.*

*Nos remerciements les plus sincères à tous nos enseignants, nos amis et tous ceux qui nous ont prêté mains fortes pour la réalisation de ce projet.*

*Nous remercions également les membres de jury qui nous font honneur en acceptant d'examiner et de juger notre travail*

### *DEDICACES*

### *Ma très chère mère Et Mon très cher père*

*Je sais que vous étiez toujours fière de moi et j'espère que vous le serez plus aujourd'hui*

*Que Dieu vous garde et vous alloue bonne santé, bonheur, et longue vie*

*Je dédie ce modeste travail :* 

*A Mes frères Abdsamad et Abdelmoumen* 

*A Ma sœur Samiha et sa fille Nourhane* 

### *A Mon binôme Souhila*

### *A Toute la famille*

*A Mes amies Fatiha, Imane, Nabila, Wafae* 

 *\*M.CHAHINAZ\** 

### *DEDICACES*

### *À MES CHERS PARENTS*

*Aucune dédicace ne saurait exprimer mon respect, mon amouréternel et ma considération pour les sacrifices que vous avez consenti pour mon instruction et mon bien être.*

*Je vous remercie pour tout le soutien et l'amour que vous me portezdepuis mon enfance et j'espère que votre bénédiction m'accompagne toujours.*

*Que ce modeste travail soit l'exaucement de vos vœux tantformulés, le fruit de vos innombrables sacrifices, bien que je ne vous enacquitterai jamais assez.*

*Puisse Dieu, le Très Haut, vous accorder santé, bonheur et longuevie*

### *A mon très cher mari, mon âme sœur YOUCEF*

### *A ma très chère sœur DOUNIA et mon petit frère WALID*

### *A mes chers cousins (e)s CHAKIB, SOFIANE et NESRINE*

### *A ma chère amie, mon binôme CHAHINAZ*

### *A mes chers ami(e)s*

*Veuillez trouver dans ce travail l'expression de mon respect le plus profond et mon affection la plus sincère.*

### *\*H.SOUHILA\**

### **Résumé**

Le présent document a pour objectif la réalisation d'un système de gestion d'une bibliothèque universitaire sur plusieurs sites de facultés, dans lequel on a pris le cas pratique des deux facultés (Sciences et Technologie) de l"université Abou Bakr BelKaid Tlemcen, du pôle Chetouane.

Nous espérons que le nouveau système proposé dans notre projet de fin d"études comblera et répondra aux besoins des différents utilisateurs : d"une part les adhérents qui vont être épargnées de plusieurs déplacements entre les différentes bibliothèques pour une éventuelle recherche de documentation, et d"autre part les gestionnaires qui vont avoir une vision et un contrôle global, de leurs bureaux, sur toutes les bibliothèques de l'université.

#### *Mot clé:* Bibliothèque, faculté, ORACLE, BDDR

This document aims at the realization of a management system of a university library on multiple sites faculties, in which they took the practical case of two faculties (Science and Technology) of the University Abou Bakr Belkaid Tlemcen, of the Chetouane pole.

We hope that the new system suggested in our project of end of studies will fill and meet the needs of the different users: on the one hand the members who will be saved several displacements between the various libraries for a possible search for documentation, and on the other hand the managers which will have a vision and a total control of their offices on all university libraries.

#### *Keyword:* library, faculties, ORACLE, BDDR

تهدف هذه المذكر ة لإنشاء نظام إدار ة مكتبة الجامعة على عدة مو اقع الكليات ، حيث أخذنا كحالة عملية كليتا (العلوم و التكنو لو جبا) لجامعة أبو بكر بلقايد تلمسان قطب شتوان

نأمل أن النظام الجديد المقترح في مشروع تخرجنا سوف يلبي احتياجات مختلف المستخدمين من ناحيةٌّ: الأعضاء الذين سيتم إعفائهم منعدة تنقلات إلى مختلف المكتبات للبحث عن الكتب و المر اجع ، و من ناحية أخرى على المسير ين الذين سيكون لديهم رؤية و رقابة عامة من مكاتبهم على جميع مكتبات الجامعات.

**كلمات مفتاحيه :** هكتبت، كليت، ORACLE ,BDDR

### Table des matières

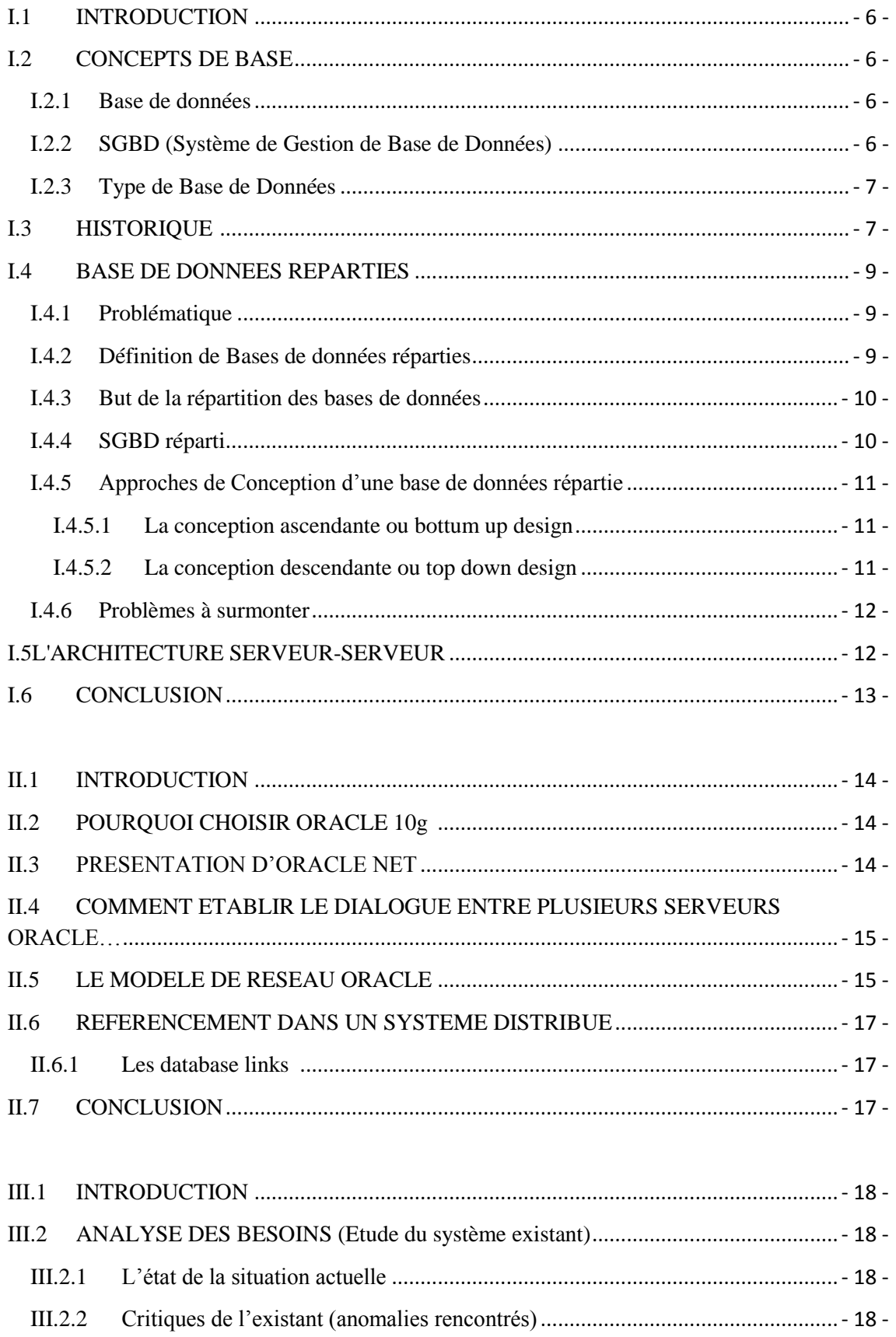

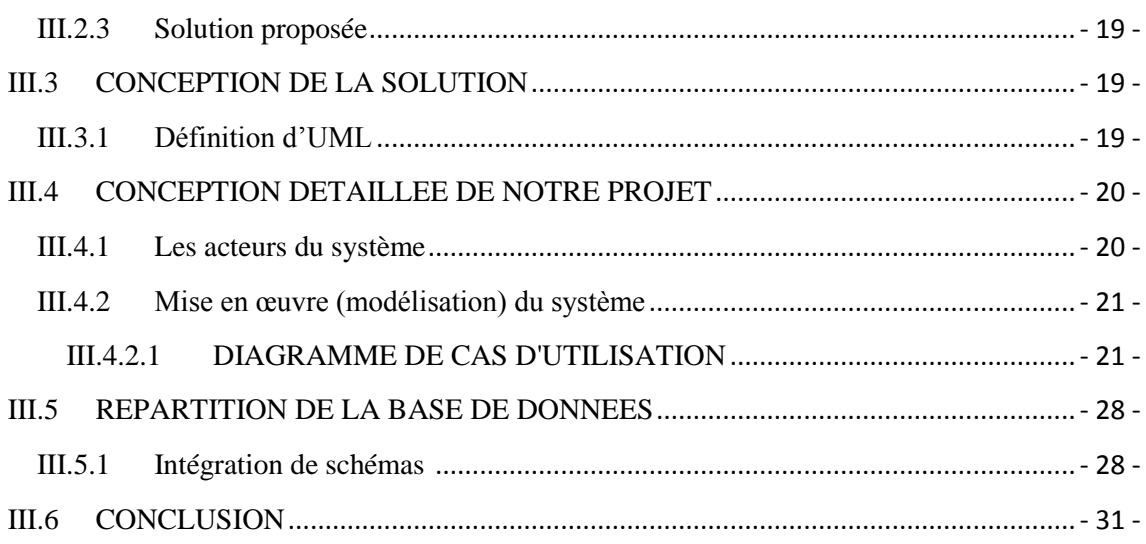

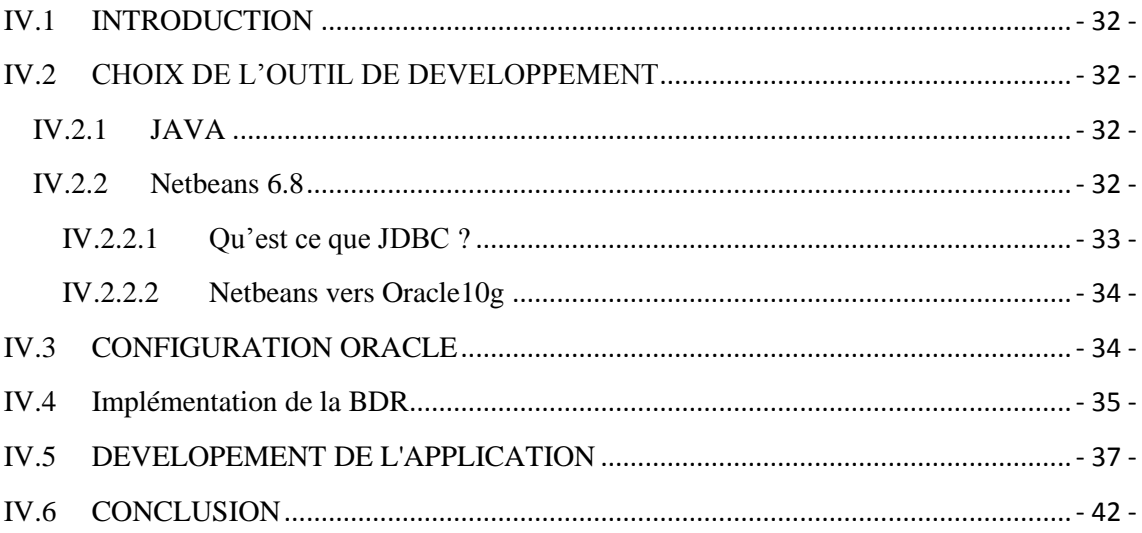

## INTRODUCTION GENERALE

L'informatique est sans doute la révolution la plus importante et la plus innovante qui a marqué la vie de l'humanité moderne. En effet, les logiciels informatiques proposent maintenant des solutions à tous les problèmes de la vie, aussi bien dans des domaines professionnels que pour des applications personnelles. De même pour les méthodes de conception et de développement qui ont vu l'avènement d'autant de technologies qui facilitent leur mise en place et leurs donnent des possibilités et des fonctionnalités de plus en plus étendues.

La valorisation croissante de la culture scientifique, la professionnalisation des filières de formation et la baisse du nombre de livres possédés par les bibliothèques universitaires ont concouru à une mise en retrait progressive de la place accordée au livre dans le monde étudiant.

 La solution qui s'impose est de rassembler les données qui se trouvent sur différents sites de stockage (facultés) et les organiser dans une seule base de données. L'ensemble de ces sites constitue un système de bases de données réparties offrant la possibilité aux utilisateurs de manipuler les différentes bases via un réseau de manière transparente, comme dans une base de données globale.

 L'objectif de ce travail est d'essayer de résoudre les problèmes de localisation des données (ouvrages) sur chaque bibliothèque universitaire située dans un site de faculté.Pour cela, nous allonsconcevoir et mettre en œuvre une base de données répartie sous *Oracle 10g* pour la gestion d"une bibliothèque universitaire sur plusieurs sites de facultés.

Notre projet consiste à développer un système de gestion d"une bibliothèque universitaire sur plusieurs sites de facultés, cas des deux facultés (Sciences et Technologie) de l"université de Tlemcen pôle de Chetouane, en utilisant le langage JAVA et le SGBD ORACLE 10g

Notre mémoire est structuré en quatre chapitres comme suit:

#### **Chapitre I : BASE DE DONNEES REPARTIES**

Dans le premier chapitre, on va présenterune vue générale sur les bases de données réparties, les SGBD répartis et les principes de leurs mises en œuvre.

#### **Chapitre II : MECANISME DE REPARTITION SOUS ORACLE 10g**

Nous présentons dans ce chapitre les caractéristiques d'Oracle 10g dans la répartition des données.

#### **Chapitre III : ANALYSE CONCEPTUELLE**

Ce chapitre présente l'analyse de l"existant et la conception de la solution proposée.

#### **Chapitre IV :REALISATION**

Dans ce chapitre, Nous expliquons les différentes étapes de configuration des deux serveurs *ORACLE et* nous présentons notre application en détail avec des captures écrans.

### **CHAPITRE I**

# BASE DE DONNEES Réparties

#### <span id="page-10-0"></span>**I.1 INTRODUCTION**

Le domaine des applications réparties, parfois appelé Informatique répartie, ne cesse de croître[1]. Ce premier chapitre définit brièvement les notions de base desBDDR.

#### <span id="page-10-1"></span>**I.2 CONCEPTS DE BASE**

#### <span id="page-10-2"></span>**I.2.1 Base de données**

Une base de donnéesest un ensemble structuré de données enregistrées sur des supports accessibles par l"ordinateur pour satisfaire simultanément plusieurs utilisateurs de manière sélective en un temps opportun.

#### <span id="page-10-3"></span>**I.2.2 SGBD (Système de Gestion de Base de Données)**

Le logiciel qui permet d"interagir avec une BD est un **S**ystème de **G**estion de **B**ase de **D**onnées (SGBD). [10]

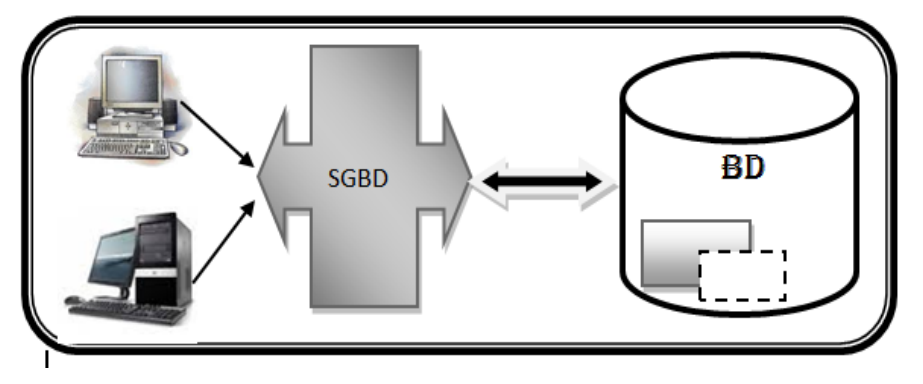

**Figure I. 1: Principe du SGBD [10]**

<span id="page-10-4"></span>Il permet à des utilisateurs de créer et maintenir une base de données. Les activités supportées sont la définition d'une base de données (spécification des types de données à stocker), la construction d'une base de données (stockage des données proprement dites) et la manipulation des données (principalement ajouter, supprimer, retrouver des données). [10]

#### **I.2.3 Type de Base de Données**

<span id="page-11-0"></span>On a deux types de BDD :

Une base de données Centralisée et Une base de données Répartie

#### **a) Une base de données centralisée**

La base de données est dite **centralisée** lorsque les informations sont centralisées dans une seule machine et d'autres utilisateurs distants y accèdent.

#### **b) Une base de données répartie**

La base de données est dite **répartie** lorsque les informations sont stockées sur des machines distantes et accessibles par un réseau. Elle rassemble des données plus ou moins hétérogènes, partagées dans un réseau d'ordinateurs sous forme d'une base de données globale homogène et intégrée. [4]

#### <span id="page-11-1"></span>**I.3 HISTORIQUE**

Pendant longtemps, la gestion de données est restée centralisée : les données sont conservées en un lieu unique.

- Système de gestion de fichiers (SGF classique, composant du système d"exploitation).
- Système de gestion de bases de données (SGBD).

Puis des considérations de disponibilité ont amené à dupliquer (localement) les fichiers ou bases de données, totalement ou partiellement d"où problèmes de cohérence entre les copies multiples.

Vers les années 1975, ils sont été développés des prototypes de serveurs de fichiers accessibles à distance, puis de SGF répartis

Vers les années 1985 sont apparus les premiers SGF répartis commerciaux (NFS), utilisant un protocole client-serveur (RPC).

Les problèmes de cohérence se posent à propos des différents caches présents dans les SGF. Parallèlement sont développées les transactions réparties pour les SGBD répartis .

Au début des années 1980 sont apparus les premiers systèmes à objets répartis (prototypes de recherche).

La notion d"intergiciel (middleware) est issue de ces travaux. La première norme concernant un intergiciel à objets (CORBA) est sortie en 1991.

Les problèmes de cohérence, dus à la duplication de données (pour la disponibilité et l"efficacité d"accès) et à la réalisation de transactions, persistent toujours.

- Nouveaux problèmes :
	- Modèles de programmation (client-serveur, objects répartis, événements asynchrones, composants) et liaison avec les langages
	- Structures de l"intergiciel pour l"accès à des informations distantes
	- Sécurité

Le Web apparaît au début des années 1990 et modifie la vision de l"accès à L'information. Le potentiel est celui d'un vaste SGBD, peu structuré, à l'échelle de tout l"Internet, dont le contenu et même l"organisation changent en permanence

Les modèles d"organisation des SGF et SGBD classiques sont trop rigides et ne passent pas à grande échelle. On explore de nouvelles formes, comme les systèmes pairs à pairs (peer to peer, P2P), et les outils correspondants

- Modèles à événements
- Diffusion à grande échelle
- Nouvelles formes de stockage réparti

Autre aspect : les réseaux mobiles. Caractéristiques

- Connectivité non permanente et de qualité variable
- $\triangleleft$  Localisation variable des données [11]

#### <span id="page-13-1"></span><span id="page-13-0"></span>**I.4BASE DE DONNEES REPARTIES**

#### **I.4.1 Problématique**

Les BDR (Bases de données réparties) sont d'abords des bases de données normales. En fait, elles sont issues de l'évolution de ces dernières.

En effet, la gestion de bases de données avec le temps, s'est confrontée à divers problèmes qui sont :

- **L'augmentation du volume de données**
- **L'augmentation du volume de traitements**
- **L'augmentation du volume de transactions** [12**]**

#### *Limites des architectures centralisées :*

• Données des entreprises disséminées surplusieurs sites (banques, sociétés,compagnies de transport,…)

- Goulot d"étranglement
	- Développement des réseaux
	- Besoin de fédérer les bases de données [13]

#### <span id="page-13-2"></span>**I.4.2 Définition de Bases de données réparties**

Une Base de données répartie se définit comme suit :

- Plusieurs bases sur plusieurs sites, mais uneseule BD « logique ».
- Les ordinateurs (appelés sites) communiquentvia le réseau et sont faiblement couplés.
- Chaque site contenant des données de la base, peut exécuter des transactions locales etparticiper à l"exécution de transactions globales.
- La répartition affecte les données, les traitements, les contrôles... [13]

#### **I.4.3 But de la répartition des bases de données**

<span id="page-14-0"></span>Les bases de données réparties ont une architecture plus adaptée à l'organisation des entreprises décentralisées.

- *Plus de fiabilité:* les bases de données réparties ont souvent des données répliquées. La panne d'un site n'est pas très importante pour l'utilisateur, qui s"adressera à un autre site.
- *Meilleures performances***:** réduire le trafic sur le réseau est une possibilité d"accroître les performances. Le but de la répartition des données est de les rapprocher de l"endroit où elles sont sollicitées. Répartir une base de données sur plusieurs sites permet de répartir la charge sur les processeurs et sur les entrées/sorties.
- *Faciliter l'accroissement:* l"accroissement se fait par l"ajout de machines sur le réseau. [6]

#### **I.4.4 SGBD réparti**

<span id="page-14-1"></span>Système gérant une collection de BD logiquement reliées, réparties sur différents sites en fournissant un moyen d"accès rendant la distribution transparente à l"utilisateur. [7]

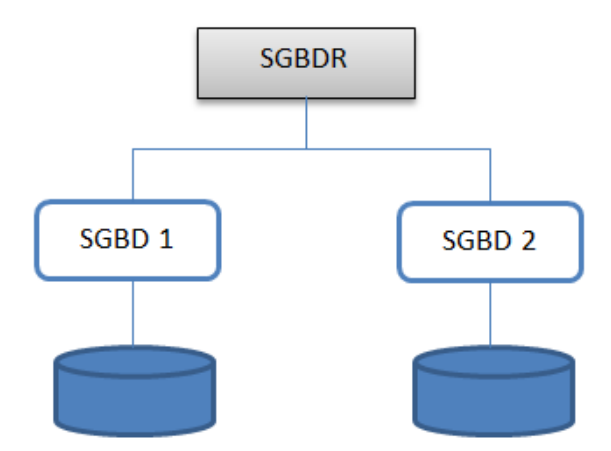

<span id="page-14-2"></span>**Figure I. 2: Architecture d'un SGBD réparti.[14]**

#### <span id="page-15-0"></span>**I.4.5 Approches de Conception d'une base de données répartie**

#### **I.4.5.1 La conception ascendante ou bottum up design**

<span id="page-15-1"></span>Dans ce cas de figure, il existe plusieurs bases de données disjointes qu'il faut réunir en une seule base de données reparties et cohérente avec un schéma de conception global. [12]

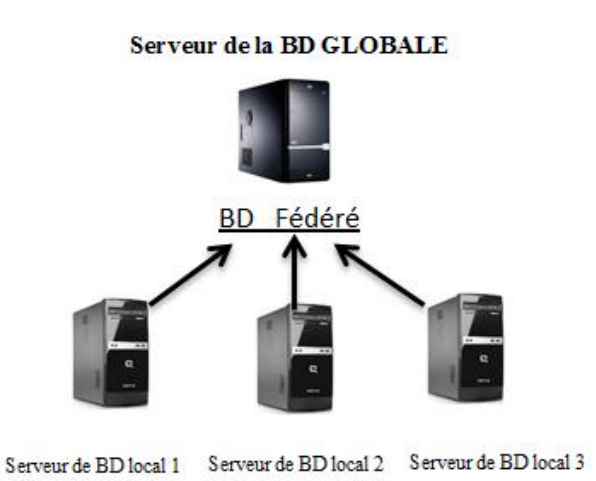

<span id="page-15-3"></span>**Figure I. 3: Architecture de la conception ascendante. [15]**

#### **I.4.5.2 La conception descendante ou top down design**

<span id="page-15-2"></span>Ici, on a au départ une seule base de données qu'il faut fragmenter et allouer les fragments aux différents sites. On va donc d'un schéma global de conception à des sous schémas locaux. **[12]**

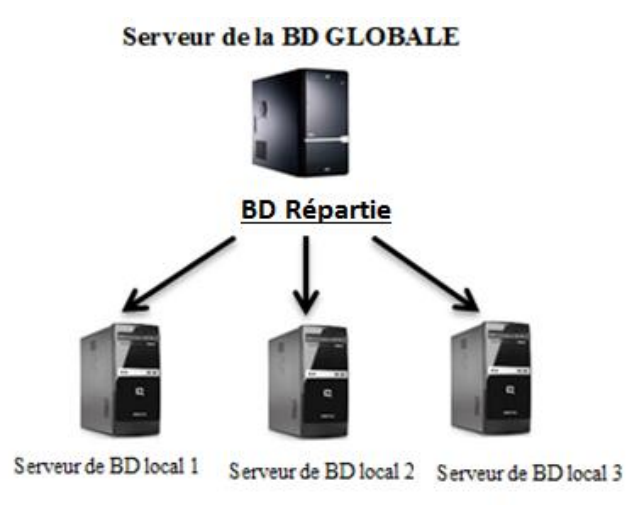

<span id="page-15-4"></span>**Figure I. 4: Architecture de la conception descendante. [15]**

#### <span id="page-16-0"></span>**I.4.6 Problèmes à surmonter**

- Coût

 La distribution entraîne des coûts supplémentaires en termes de communication, et en gestion des communications (hardware et software à installer pour gérer les communications et la distribution). [6]

- Problème de concurrence.
- **Sécurité**

Est un problème plus complexe dans le cas des bases de données réparties que dans le cas des bases de données centralisées. [6]

#### <span id="page-16-1"></span>**I.5 L'ARCHITECTURE SERVEUR-SERVEUR**

Dans un système de bases de données réparties, il existe en général plusieurs serveurs de données qui fonctionnent selon l'architecture suivante :

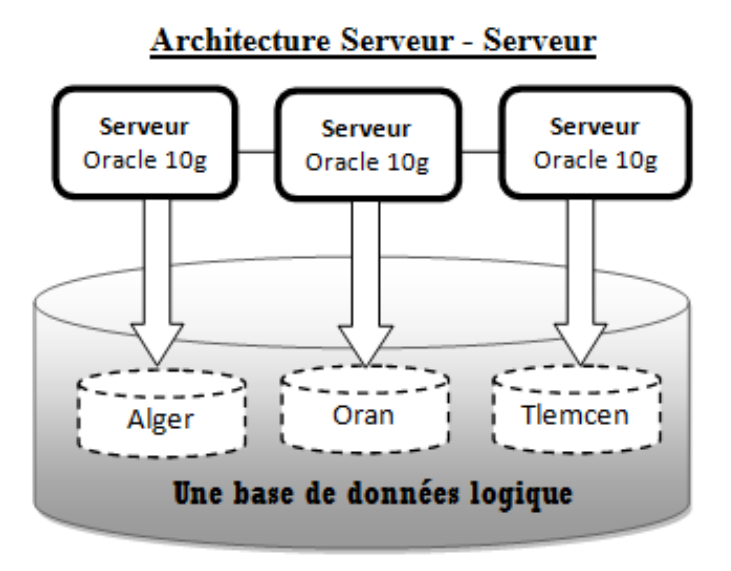

**Figure I. 5: Architecture Serveur-Serveur [14]**

<span id="page-16-2"></span>Chaque serveur gère sa base de données et échange les informations avec les autres. Le tout est vu comme une seule base de données logique.

De façon globale voici comment fonctionne un système de base de données réparties :

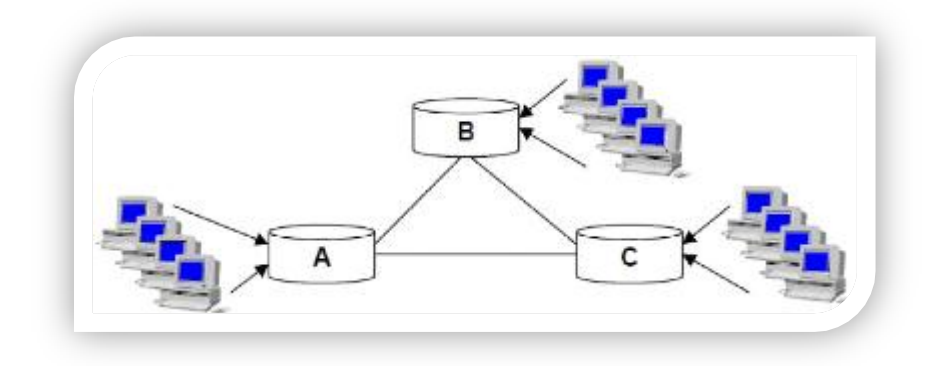

#### **Figure I. 6: Architecture générale [12]**

<span id="page-17-1"></span>Les clients se connectent à leurs serveurs respectifs, et ces derniers s'échangent les informations si nécessaires. **[12]**

#### <span id="page-17-0"></span>**I.6 CONCLUSION**

Dans ce chapitre, nous avons présenté les différents aspects de base dans les BDDR, dans la suite on va présenter les aspects pratiques liés à la réalisation de notre application, en premier lieu la création et la répartition de la base de données qu'on vaimplémenter sur le SGBD ORACLE 10g.

### **CHAPITRE II**

# MECANISME DE REPARTITION SOUS ORACLE 10g

#### <span id="page-18-0"></span>**II.1 INTRODUCTION**

Le SGBD ORACLE 10g constitue le cœur des applications réparties grâce à son outil ORACLE Net qui permet de relier entre deux bases de données distantes.

#### <span id="page-18-1"></span>**II.2 POURQUOI CHOISIR ORACLE 10g**

Nous avons utilisé le SGBD réparti Oracle 10 g (grid). Parce qu"il se démarque des autres gestionnaires de bases de données par son côté administration très développé (Gestion des utilisateurs, des profils, des rôles et privilèges, des tablespaces) et aussi de part son architecture complexe qui repose sur la notion d'instance et qui assure un traitement rapide, sécurisé [15], efficace des données. L"architecture *Oracle Net* facilite le partage des données entre plusieurs bases. [2]

#### <span id="page-18-2"></span>**II.3 PRESENTATION D'ORACLE NET**

Oracle Net assure un lien invisible entre les applications du poste client et la base de données sur le serveur, même si ces derniers sont hébergés sur des serveurs différents qui exécutent des systèmes d"exploitations et des protocoles de communications différents. [3]

### <span id="page-19-0"></span>**II.4 COMMENT ETABLIR LE DIALOGUE ENTRE PLUSIEURS SERVEURS ORACLE**

Les couches logicielles d'une relation Serveur-Serveur sont identiques à celles d'une relation client-serveur, chaque serveur étant à un instant donné « client» ou « serveur » du serveur avec le quel il communique.

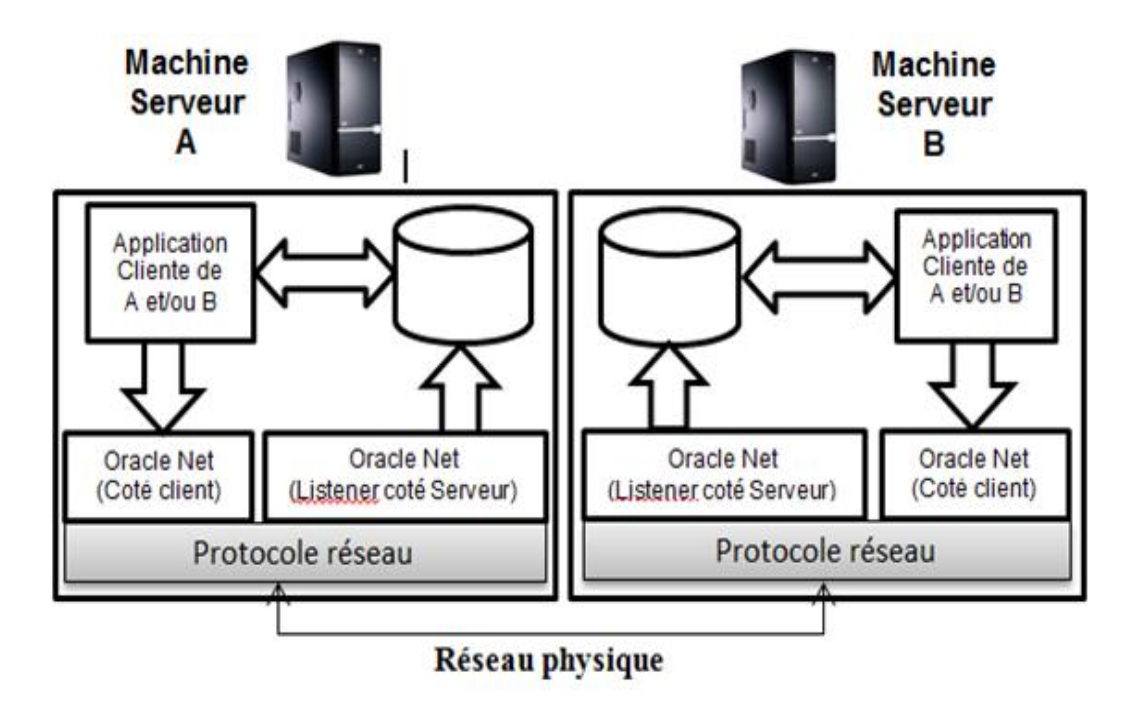

**Figure II. 1: Principe d'une relation Serveur- Serveur [12]**

<span id="page-19-2"></span>Dans une relation de ce type, Oracle Net client et Oracle Net serveur doivent être installés et configurés sur chaque serveur. Chaque machine devant être configuré à la fois comme serveur et comme client, aucune configuration spécifique nécessaire à un dialogue serveur-serveur n"est à prévoir. A un instant donné, le serveur se comporte comme client d"un autre serveur, tout cela étant parfaitement transparent pour l'utilisateur. [3]

#### <span id="page-19-1"></span>**II.5 LE MODELE DE RESEAU ORACLE**

Le modèle du réseau d"Oracle utilise un système en couches semblable au modèle OSI (Open System Interconnection).

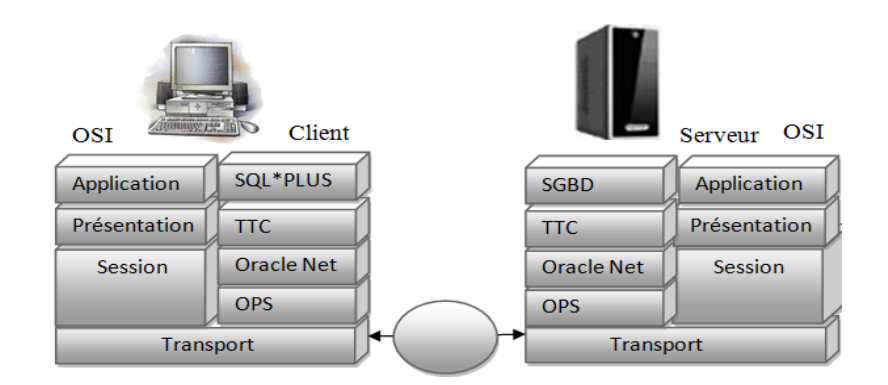

#### <span id="page-20-0"></span> **Figure II. 2: le modèle de réseau oracle [2]**

#### **Application (Oracle Call Interface)**

L"application effectue une demande d"information au serveur. Les clients comme SQL\*plus, forms, etc…, utilise l"OCI (Oracle Call Interface) pour communiquer avec le serveur.

Dans ce cas, l"application se connecte et demande des informations au serveur de base de données. Ces demandes sont transmises à la couche d"interface, qui est ici l"OCI (Oracle Call Interface). Elle initialise la communication entre les machines client et serveur. Elle analyse les instructions SQL, ouvre des curseurs et relie des variables serveurs dans la préparation des résultats à partir du serveur.

#### **Presentation (Two- Task Common)**

TTC (Two- Task Common) est la couche de présentation utilisée dans les environnements client-serveur. La couche de présentation se charge de la conversion des jeux de caractères et des types de données entre deux plates-formes.

#### **Session**

Une connexion est un chemin de communication entre un processus utilisateur et le serveur Oracle. Lorsqu"une connexion est soudainement interrompue, la transaction en cours est annulée et l"utilisateur doit établir une nouvelle session, une session étant la connexion d"un utilisateur spécifique à l"instance Oracle via un processus utilisateur.

La couche Oracle Net Foundation se charge d"établir et de maintenir les connexions au serveur de base de données. Pour cela, elle s"appuie sur la technologie TNS (Transparent Network Substracte) qui offre une interface commune pour tous les protocoles standards de l"industrie. La couche OPS (Oracle Protocol Support) associe la fonctionnalité TNS aux protocoles standards utilisés dans les connexions.

Oracle Net (couche Oracle Net Foundation et Oracle Protocole Support) correspond à la couche Session. [2]

#### <span id="page-21-1"></span><span id="page-21-0"></span>**II.6 REFERENCEMENT DANS UN SYSTEME DISTRIBUE**

#### **II.6.1 Les database links**

Pour interroger une BD distante, il faut créer un lien de base de données. Un lien de base de données est un chemin unidirectionnel d'un serveur à un autre. En effet, un client connecté à une BD *A*, peut utiliser un lien stocké dans la BD A pour accéder à la BD distante *B* et vice versa. [12]

#### **Instruction SQL:**

*CREATE [SHARED|PUBLIC|PRIVATE] DATABASE LINK NomLien*

*CONNECT TO CURRENT\_USER IDENTIFIED BY password*

*USING connect\_string*

*CURRENT\_USER* : Oracle utilise l'utilisateur courant pour ouvrir la session distante.

*SHARED :* Lien partagé

*Connect\_string:* le nom du service représentant la base à laquelle on veut se connecter.

Si on utilise l'option *connect to user identified by password,* l'utilisateur doit exister sur la base distante. [12]

#### <span id="page-21-2"></span>**II.7 CONCLUSION**

Dans cette partie, on a donné un aperçu rapide sur le SGBD ORACLE (version 10g), dans le chapitre suivant, on va élaborer une étude de l"existant et mettre en œuvre une solution adéquate.

### **CHAPITRE III**

# ANALYSE CONCEPTUELLE

#### <span id="page-22-0"></span>**III.1 INTRODUCTION**

 Notre projet consiste à faire une conception et une mise en œuvre d'une BD répartie pour la Gestion d"une bibliothèque universitaire sur plusieurs sites de facultés, implémentée sous le SGBD *ORACLE 10g*.

#### <span id="page-22-1"></span>**III.2 ANALYSE DES BESOINS (Etude du système existant)**

Le but de cette étape est d"établir un rapport sur les procédures existantes en faisant l'inventaire de toutes les anomalies qui pour les quelles nous pouvons apporter une amélioration.

#### **III.2.1 L'état de la situation actuelle**

<span id="page-22-2"></span>L"amoindrissement du nombre de livres possédés par chaque bibliothèque universitaire ne traduirait pas une baisse de l"héritage culturel, mais refléterait plutôt une différence intergénérationnelle accrue des comportements en matière d"information, de communication et de loisirs. [16]

#### <span id="page-22-3"></span>**III.2.2 Critiques de l'existant (anomalies rencontrés)**

- Absence des ouvrages demandés par les lecteurs dans les bibliothèques fréquentées.
- La baisse du nombre de livres possédés par les bibliothèques.
- Le chercheur doit fréquenter toutes les bibliothèques universitaires pour trouver ce qu"il cherche et bien sûr il doit avoir le droit d"y accéder à chaque bibliothèque.

 Manque des techniciens spécialisés dans le domaine de la gestion de bibliothèque.

#### <span id="page-23-0"></span>**III.2.3 Solution proposée**

 La solution adoptée pour palier à ces problèmes est la mise en place d'une base de données repartie sur plusieurs sites à travers un réseau, afin que les lecteurs puissent consulter et savoir la disponibilité des ouvrages sans problèmes sur plusieurs sites de facultés dela bibliothèque universitaire.

Cela permet à chacun de ses utilisateurs (étudiants, enseignants, chercheurs) d"accéder depuis n"importe quel poste de travail de la bibliothèque à l"ensemble des livres, articles ou mémoires produites par les autres facultés.

#### <span id="page-23-1"></span>**III.3 CONCEPTION DE LA SOLUTION**

 Dans le but d'agir avec efficacité et rapidité, sans oublier concision et précision, nous avons pris une grande partie de notre temps pour la conception de la solution. Cette partie est présentée ci-après par des modèles du langage UML dans sa version 2. [15]

#### <span id="page-23-2"></span>**III.3.1 Définition d'UML**

On peut définir UML comme suit :

UML, Acronymepour "Unified Modeling Language". Il s'agit d'un langage de modélisation de 3ème génération. L"OMG (Object Management Group) a rendu effective sa normalisation à la fin des années 90. C"est un langage d"analyse et de conception orienté objet. Il homogénéise les représentations graphiques des objets issues des travaux de GradyBooch chez rational Software, de Rumbaughet d"Ivar Jacobson.

 UML est aujourd"hui le langage standard utilisé en informatique pour la modélisation Orientée objets. Ce langage est utilisé dans les deux environnements suivants : le développement d"application et la gestion des architectures informatiques.  $[17]$ 

Le langage UML propose 9 diagrammes :

- Cas d'Utilisation
- Classes
- Objets
- Séquences
- Collaboration
- États et Transitions
- Activité
- Composants
- Déploiement [9]

### <span id="page-24-0"></span>**III.4 CONCEPTION DETAILLEE DE NOTRE PROJET**

#### **III.4.1 Les acteurs du système**

<span id="page-24-1"></span>Acteur : c'est le rôle joué par un utilisateur humain ou un autre système qui interagit directement avec le système étudié. Un acteur participe à au moins un cas d"utilisation.

Notre système a deux acteurs :

 **Adhérent (Etudiant, enseignant, chercheur):** c"est l"acteur principal de notre système.

 **Administrateur :** Personne chargée de la maintenance, du contrôle et de l"évolution de la base de données globale [9], dans notre cas son rôle se présente dans la gestion des ouvrages, c.à.d. l"ajout des nouveaux livres à la BBD globale, la suppression de ces derniers, et aussi la gestion des Entrées/Sorties.

**Rôle des acteurs (Fonctionnalités)**

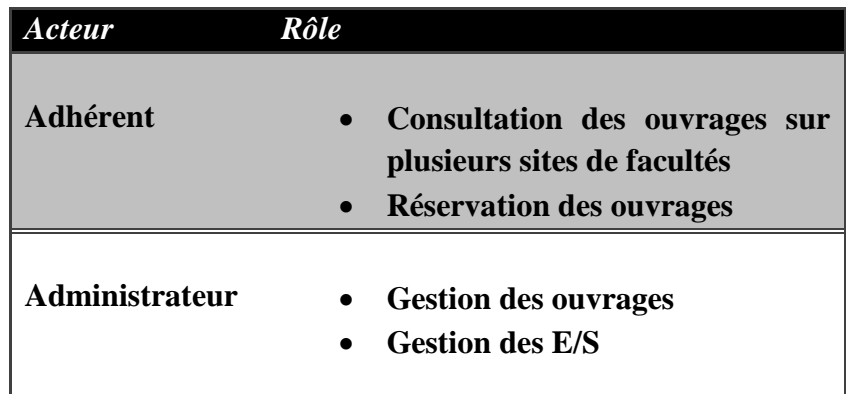

**Tableau III. 1: les différents rôles joués par les acteurs**

### <span id="page-25-2"></span><span id="page-25-0"></span>**III.4.2 Mise en œuvre (modélisation) du système**

#### **III.4.2.1 DIAGRAMME DE CAS D'UTILISATION**

<span id="page-25-1"></span> Le diagramme de cas d'utilisations nous présente les principales fonctions ou cas d'utilisation du système, ainsi que les acteurs qui y interviennent. [15]

#### **A-** LES CAS D'UTILISATION

 Un cas d'utilisation est une fonctionnalité du système. Dans notre travail, nous en avons répertorié cinq principales :

#### > **Authentification**

L"administrateur doit saisir son login pour y"accéder a la base de données

#### > **Gérer les ouvrages**

Action d"ajouter, ou supprimer des ouvrages.

#### > **Gérer les entrées /sorties**

#### > **Chercher des ouvrages dans plusieurs facultés**

#### > **Réserver des ouvrages**

Voici le diagramme de cas d"utilisations qui regroupe les fonctionnalités de notre système:

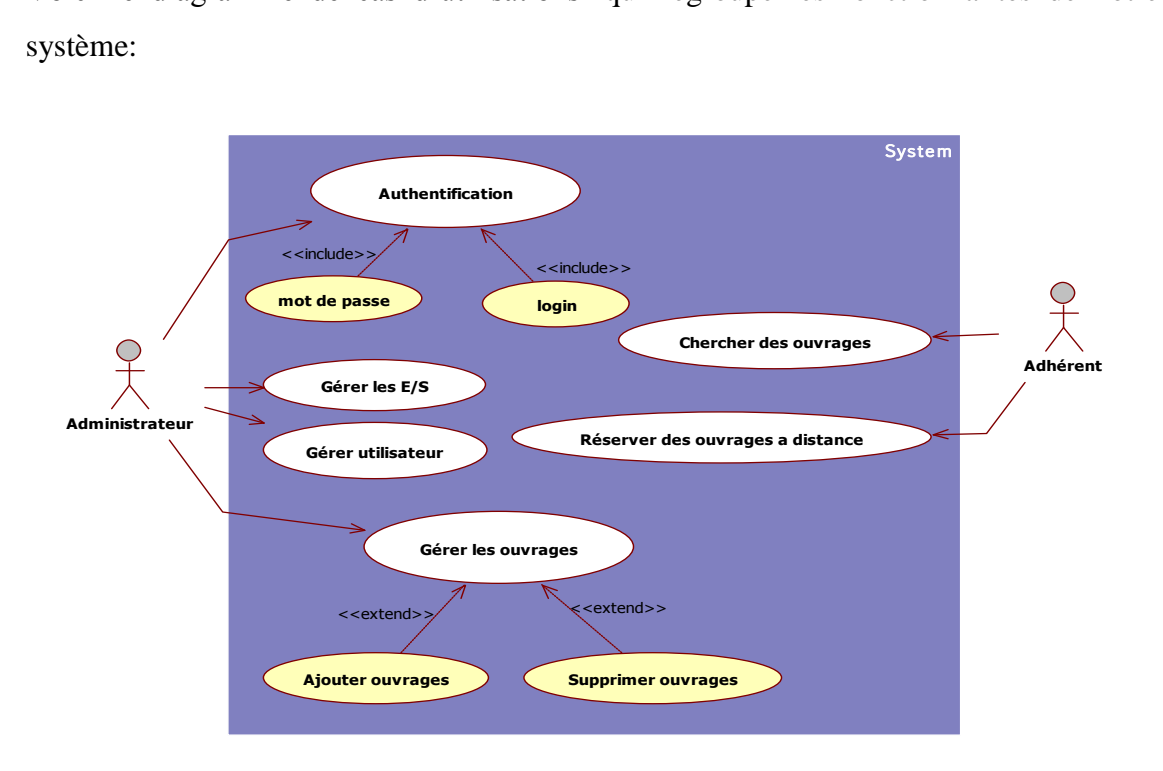

#### **Figure III. 1: Diagramme de cas d'utilisation**

- <span id="page-26-0"></span>**B-** Scénarios et diagramme de séquences associés
	- *a) Scénario*

Un scénario représente une succession particulière d"enchaînements, s"exécutant du début à la fin du cas d"utilisation, un enchaînement étant l"unité de description de séquences d"actions. [18]

#### *b) Diagramme de séquence*

Un diagramme de séquence est un diagramme d'interaction qui expose en détail la façon dont les opérations sont effectuées : quels messages sont envoyés et quand ils le sont. Les diagrammes de séquence sont organisés en fonction du temps. Le temps s'écoule au fur et à mesure que vous parcourez la page. Les objets impliqués dans l'opération sont répertoriés de gauche à droite en fonction du moment où ils prennent part dans la séquence de messages. [19]

#### **Adhérent**

**Scénario**: Chercher des ouvrages dans plusieurs sites de facultés.

- Après l"accès à l"interface de la bibliothèque, l"adhérent va entrer le titre ou le nom de l"auteur,ou bien juste un mot clé de l"ouvrage qu"il cherche.
- Le système affiche la liste des ouvrages trouvés dans les différents serveurs de bases de données des facultés.

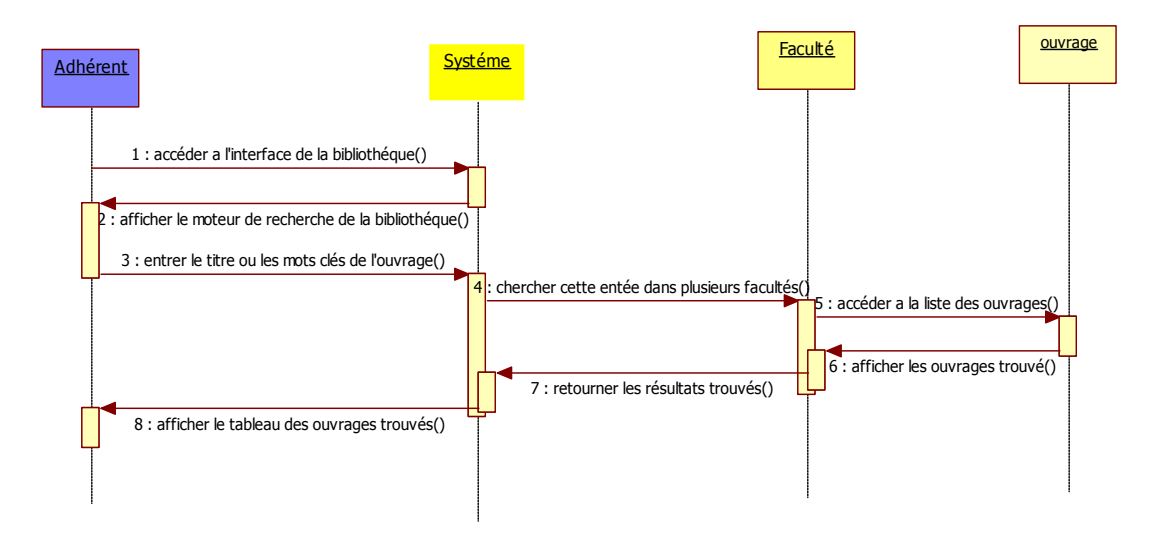

**Figure III. 2: Chercher des ouvrages dans plusieurs sites de facultés**

<span id="page-27-0"></span>**Scénario**: Réserver des ouvrages.

- Après l"affichage de la liste des ouvrages trouvés dans les deux facultés.
- L"adhérent peut réserver l"ouvrage qu"il intéresse.
- Le système lui affiche un formulaire pour le remplir puis il valide la réservation

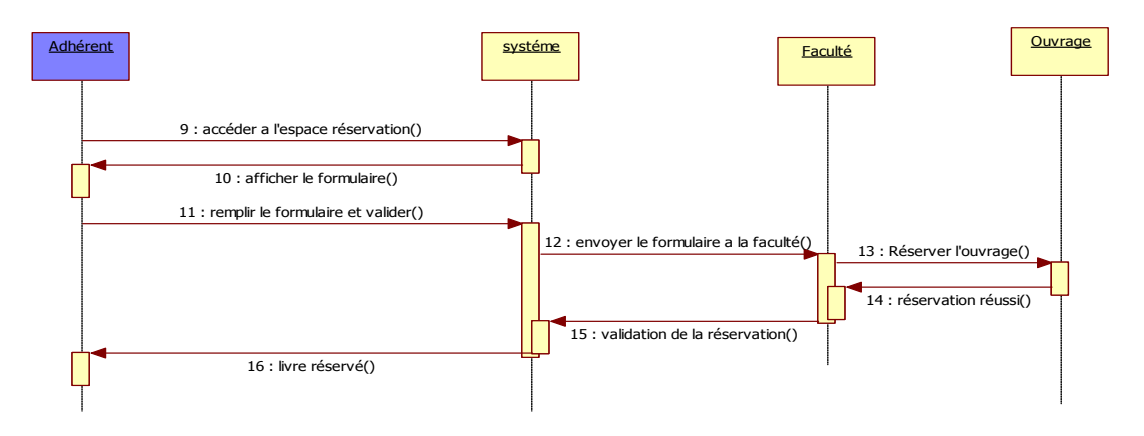

<span id="page-27-1"></span>**Figure III. 3: Réservation d'ouvrages**

#### **Administrateur**

**Scénario 1** : Ajouter un ouvrage.

- L'administrateur doit s'authentifier.
- Il va choisir l"opération ajouter un ouvrage et remplir les champs.
- Le traitement de la requête par le système.
- Le système enregistre les données.

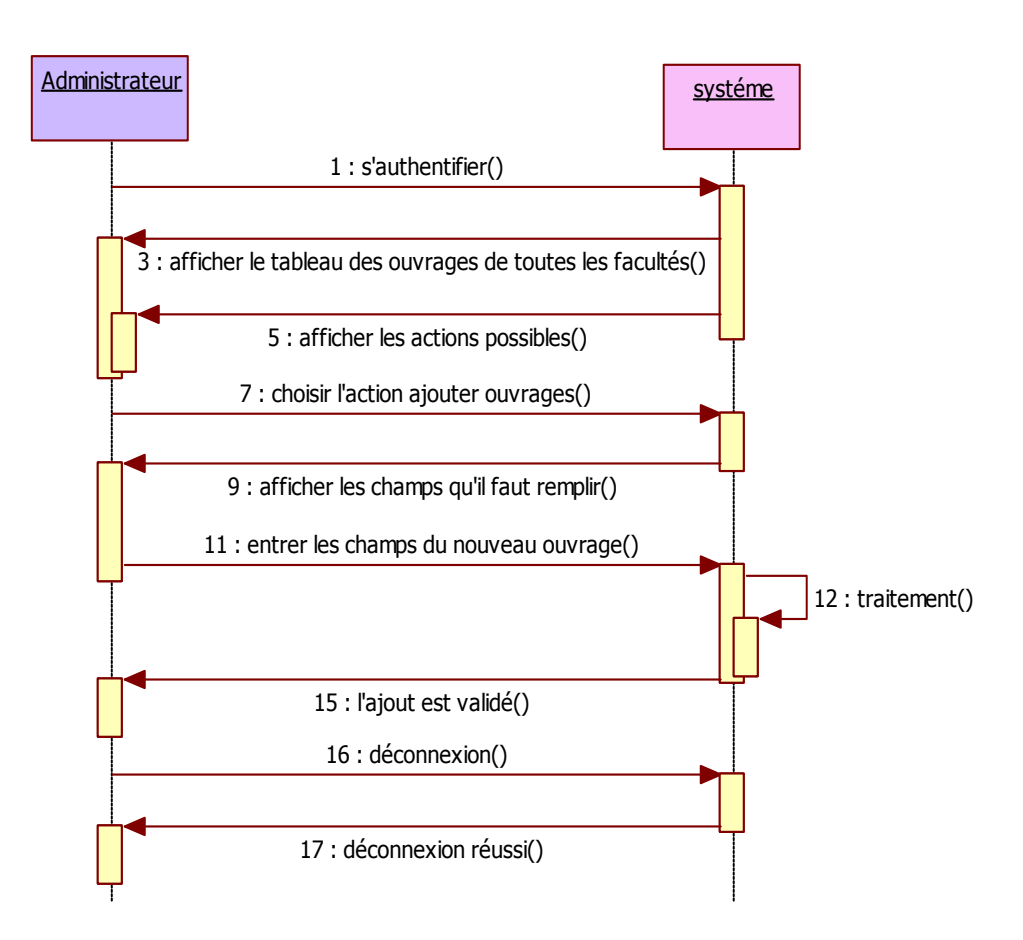

<span id="page-28-0"></span>**Figure III. 4: ajouter ouvrage**

**Scénario 2** : Supprimer un ouvrage.

- L"administrateur doit s"authentifier.
- Il va choisir l"opération supprimée, puis sélectionner le titre ou l"id de l"ouvrage qu"il veut supprimer
- Le traitement de la requête par le système.
- Le système affiche la nouvelle liste des ouvrages.

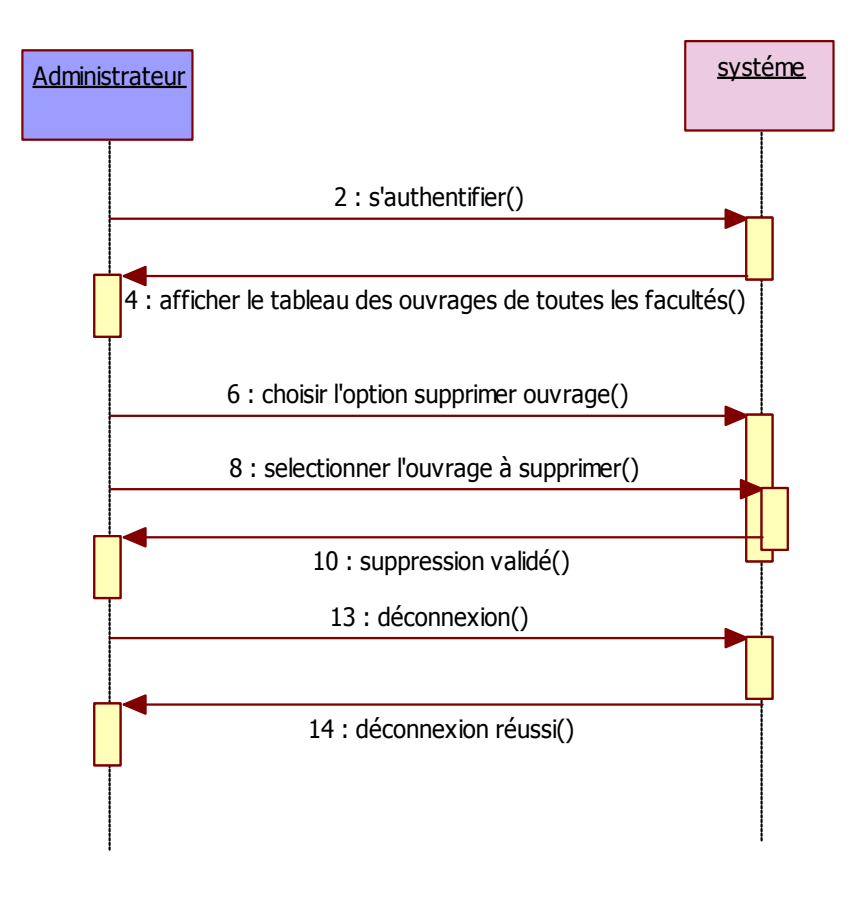

<span id="page-29-0"></span>**Figure III. 5: Supprimer ouvrage**

#### **C-** Diagramme de Classe

 Diagramme représentant la [Structure](http://www.olecorre.com/4004/Diagramme-de-classe?Id=1371) statique d'un modèle, à savoir les éléments (classes et types), la [structure](http://www.olecorre.com/4004/Diagramme-de-classe?Id=1371) interne des éléments et leurs relations les uns par ra[pport](http://www.olecorre.com/4004/Diagramme-de-classe?Id=594) aux autres. Les diagrammes de [classes](http://www.olecorre.com/4004/Diagramme-de-classe?Id=1568) représentent les classes, les paquetages ou les interfaces connectées par des relations statiques. [9]

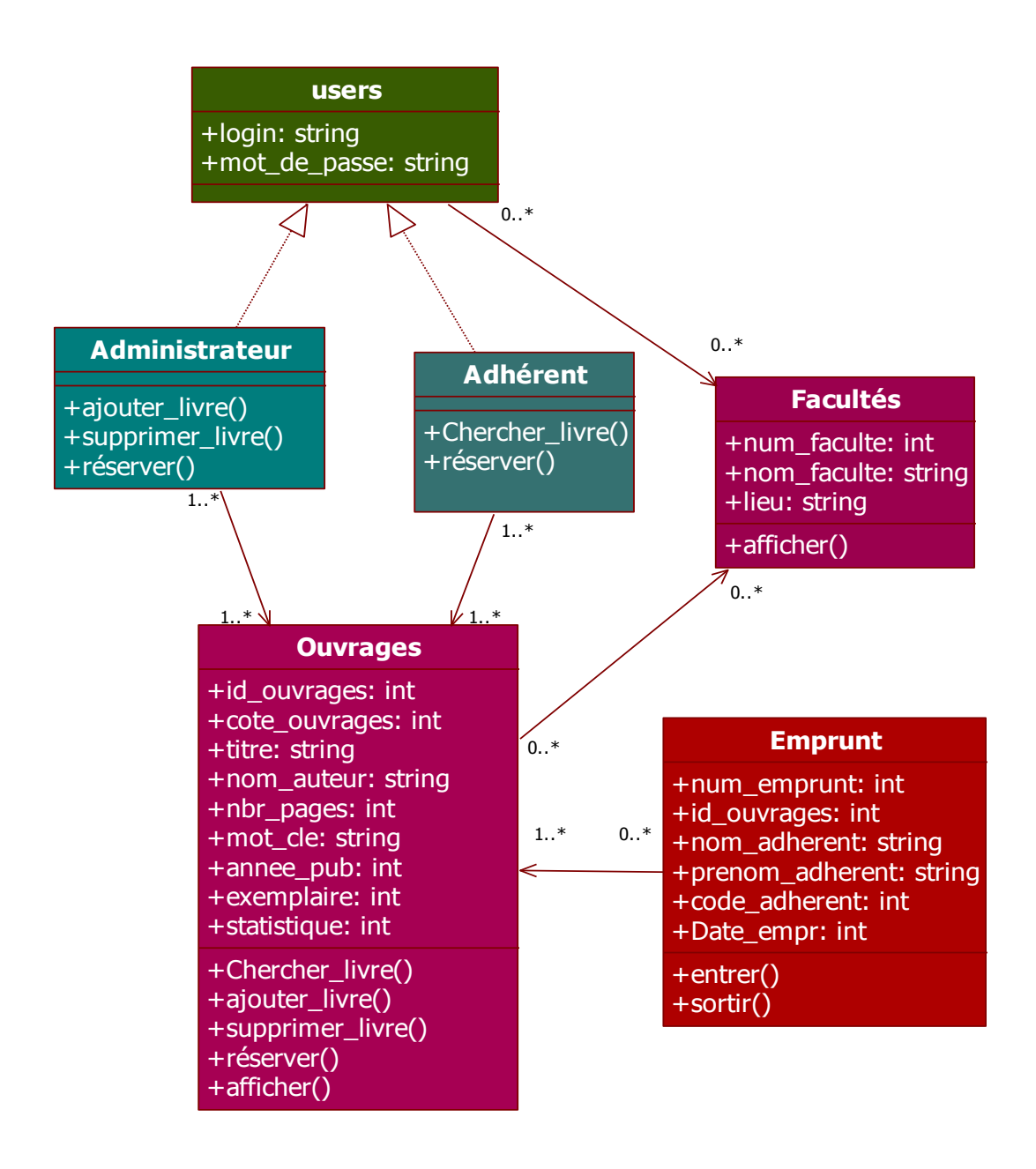

<span id="page-30-0"></span>**Figure III. 6: Diagramme de classes**

#### **D-** Diagramme d"activité

UML permet de représenter graphiquement le comportement d'une méthode ou le déroulement d'un cas d'utilisation, à l'aide de diagrammes d'activités (une variante des diagrammes d'états-transitions) [9].

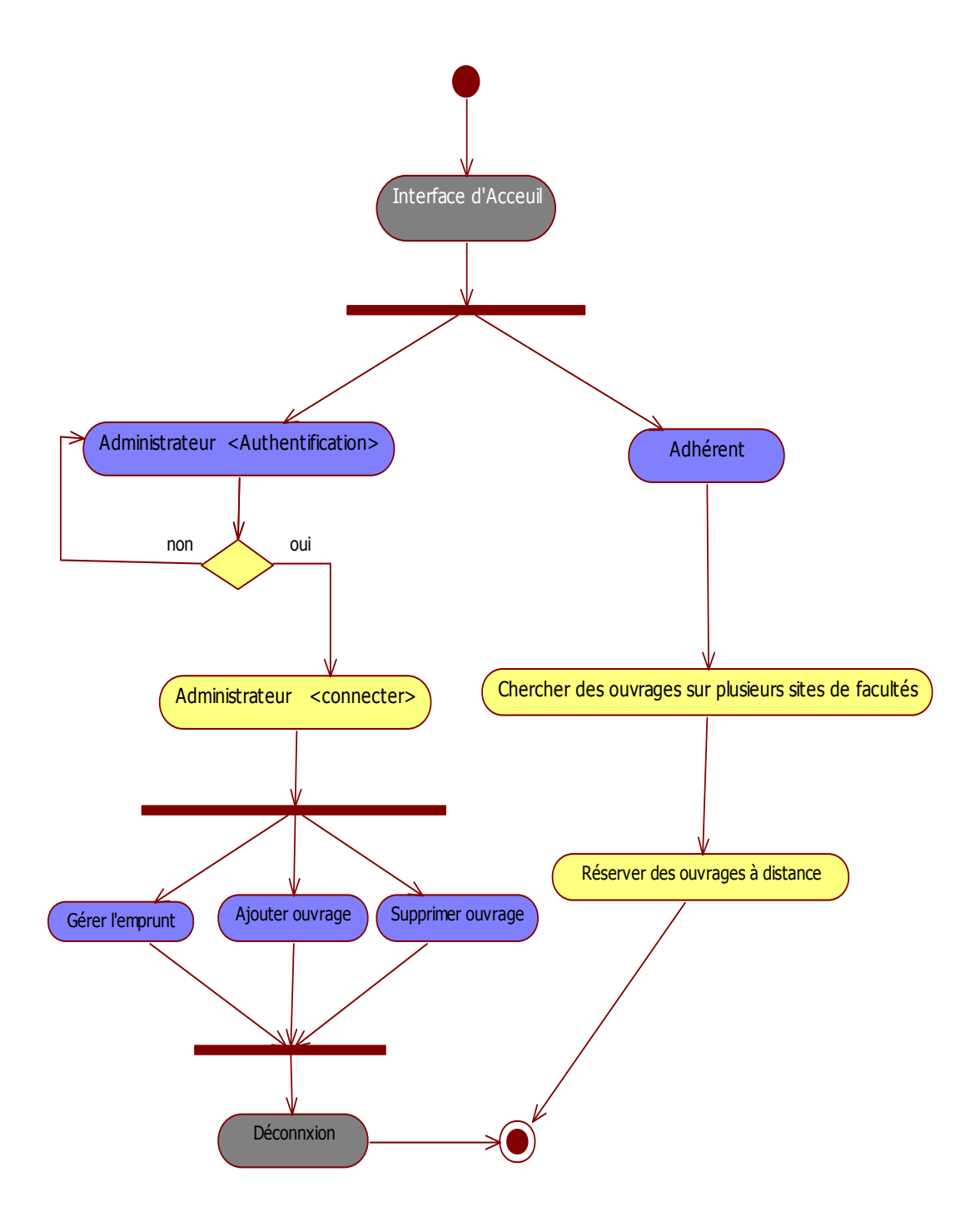

<span id="page-31-0"></span>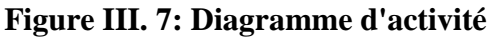

- 27 -

#### <span id="page-32-0"></span>**III.5 REPARTITION DE LA BASE DE DONNEES**

 L"Architecture de notre BDR est faite selon la démarche ascendante, en Intégrant des bases de données existantes dans chaque site de faculté.

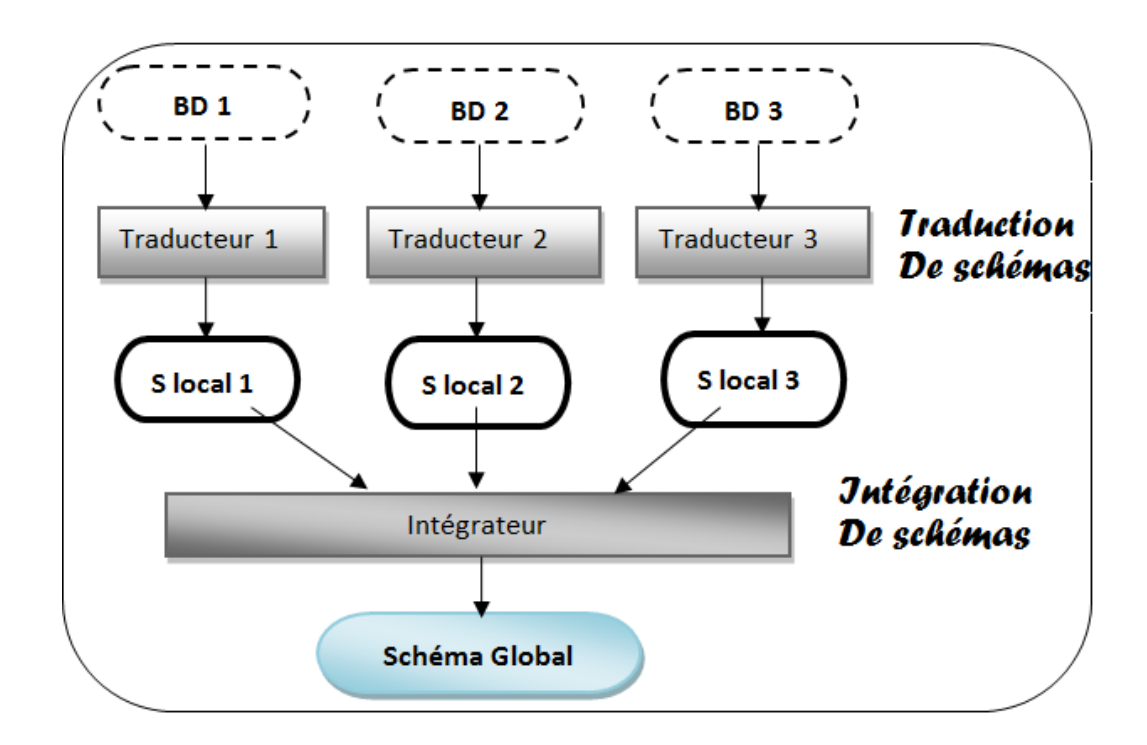

**Figure III. 8: Démarche Ascendante [14]**

**III.5.1 Intégration de schémas [13]**

#### <span id="page-32-2"></span><span id="page-32-1"></span> **1. Pré-intégration**

Identification des éléments reliés et établissement des règles de conversion.

Nous disposons de deux serveurs Oracle :

- L''un a pour adresse 192.168.1.1 et gère l''instance de base 'ORCL1', ce serveur est situé physiquement à la faculté de technologie.
- L''autre a pour adresse 192.168.1.3 et gère l''instance de base 'ORCL' il est installé à la faculté des sciences.

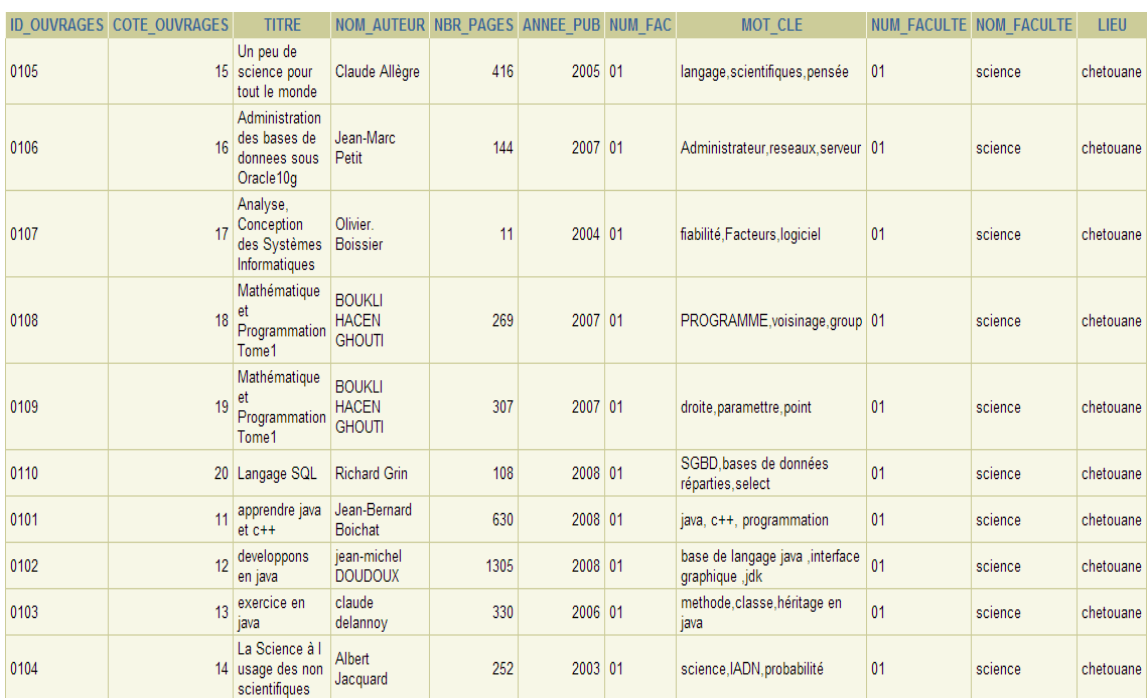

#### **1. Faculté des Sciences**

#### **Tableau III. 2: Ouvrages de la faculté des sciences**

<span id="page-33-0"></span>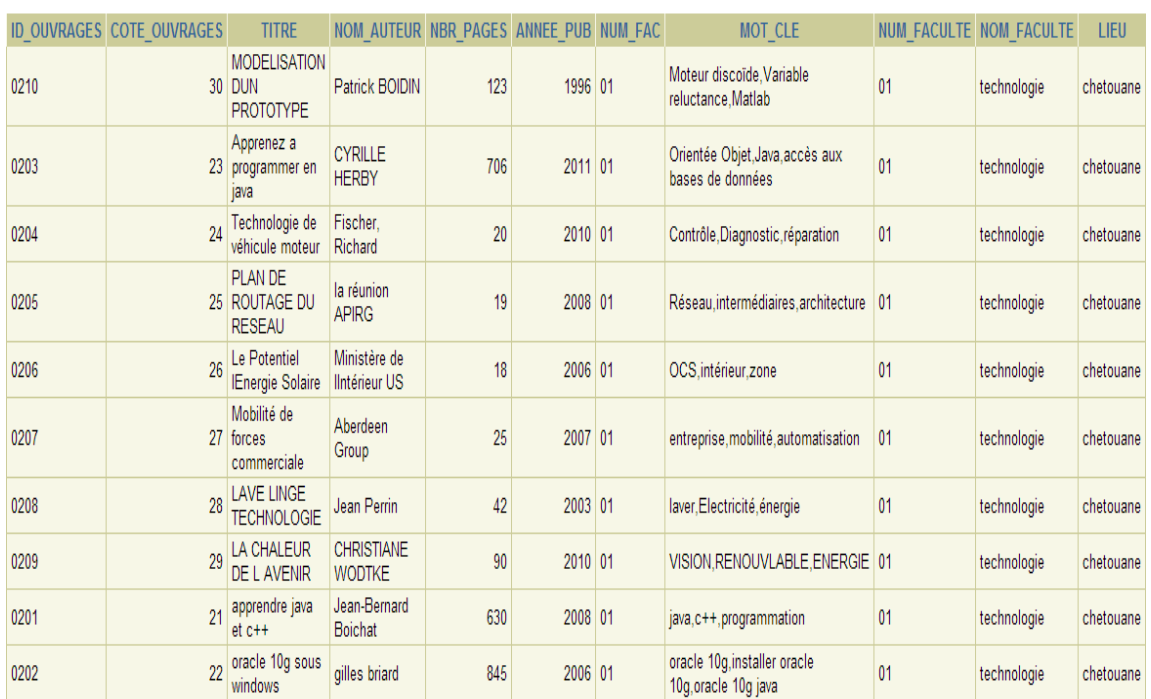

#### **2. Faculté de Technologie**

<span id="page-33-1"></span>**Tableau III. 3: Ouvrages de la faculté de Technologie**

#### **2. Comparaison**

identification des conflits de noms (synonymes, homonymes) et des conflits structurels (types, clés, dépendances)

 Les bibliothèques de l"université ABOU BEKR BELKAID ont toutes le même schéma de BDD, donc dans notre cas on n"a pas besoin de comparer entre les BDD des deux facultés.

#### **3. Fusion et restructuration**

Fusion des schémas intermédiaires et restructuration pour créer un schéma intégré optimal.

Après la connexion entre les deux bases de données initiales avec l"instruction de DATABASE LINK, on a obtenu une base de données globale.

 **EX** : afficher tous les ouvrages qui se trouvent dans les deux BDD(au niveau de la faculté des sciences et technologie) :

**(Select o.id\_ouvrages, o.titre, o.nom\_auteur,f.nom\_faculte**

**From ouvrages o, faculte f**

Where o.num\_fac=f.num\_faculte)

**UNION**

**(Select s.id\_ouvrages, s.titre, s.nom\_auteur,l.nom\_faculte**

**From ouvrages@LienVersOrcl1 s,faculte@LienVersOrcl1 l**

**Where s.num\_fac=l.num\_faculte)**

#### Affichage :

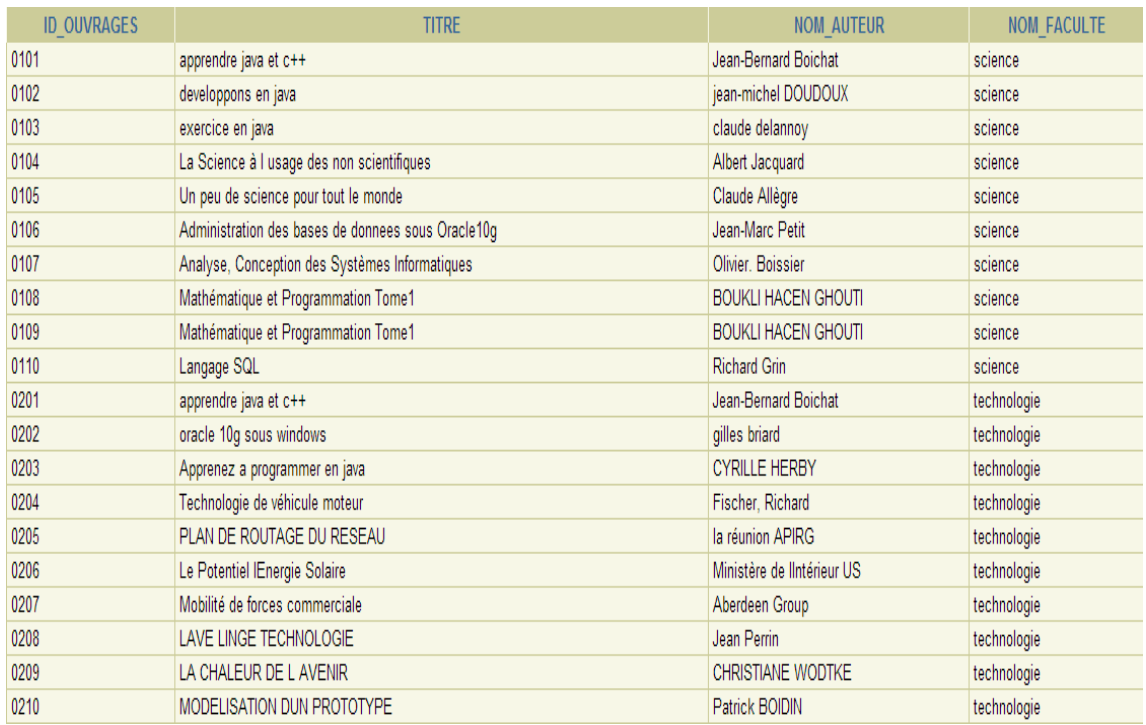

#### <span id="page-35-1"></span>**Tableau III. 4: Affichage de tous les ouvrages trouvés dans les deux BDs**

#### <span id="page-35-0"></span>**III.6 CONCLUSION**

Dans le cadre de l"étude détaillée, nous avons élaboré et présenté le futur système de gestion de bibliothèque. D"ailleurs, il a été question pour nous d"installer une base de données repartie Oracle sur deux sites de facultés grâce auxconcepts d"Oracle Net, lien de base de données et requêtes réparties, Dans le futur chapitre on va tenter d"aboutir à la réalisation et la mise en œuvre de notre application.

### **CHAPITRE IV**

# Réalisation

#### <span id="page-36-0"></span>**IV.1 INTRODUCTION**

 Après avoir effectué une étude théorique et préliminaire du nouveau système, nous entamons la partie pratiquede notre projet dont laquelle nous allons exposer les étapes de la réalisation de notre application, les outils utilisés, l"interface principale.

#### <span id="page-36-2"></span><span id="page-36-1"></span>**IV.2 CHOIX DE L'OUTIL DE DEVELOPPEMENT**

#### **IV.2.1 JAVA**

Java est un langage de programmation très utilisé, notamment par un grand nombre de développeurs professionnels, ce qui en fait un langage incontournable actuellement.

Voici les caractéristiques de Java en quelques mots.

<span id="page-36-3"></span> Java est un langage de programmation moderne développé par Sun Microsystems, aujourd'hui racheté par Oracle. [4]

#### **IV.2.2 Netbeans 6.8**

NetBeans est à l'origine un [Environnement de Développement Intégré](http://fr.wikipedia.org/wiki/Environnement_de_d%C3%A9veloppement_int%C3%A9gr%C3%A9) (EDI) Java, il fut développé par une équipe d'étudiants à Prague, racheté ensuite par Sun Microsystems. Quelque part en 2002, Sun a décidé de rendre NetBeans open-source.

Mais NetBeans n'est pas uniquement un EDI Java. C'est également une plateforme, vous permettant d'écrire vos propres applications Swing. Sa conception est complètement modulaire : Tout est module, même la plateforme. Ce qui fait de NetBeans une boite à outils facilement améliorable ou modifiable.

La License de NetBeans permet de l'utiliser gratuitement à des fins commerciales ou non. Elle permet de développer tous types d'applications basées sur la plateforme NetBeans. Les modules que vous pourriez écrire peuvent être open-source comme ils peuvent être closed-source, Ils peuvent être gratuits, comme ils peuvent être payants. [20]

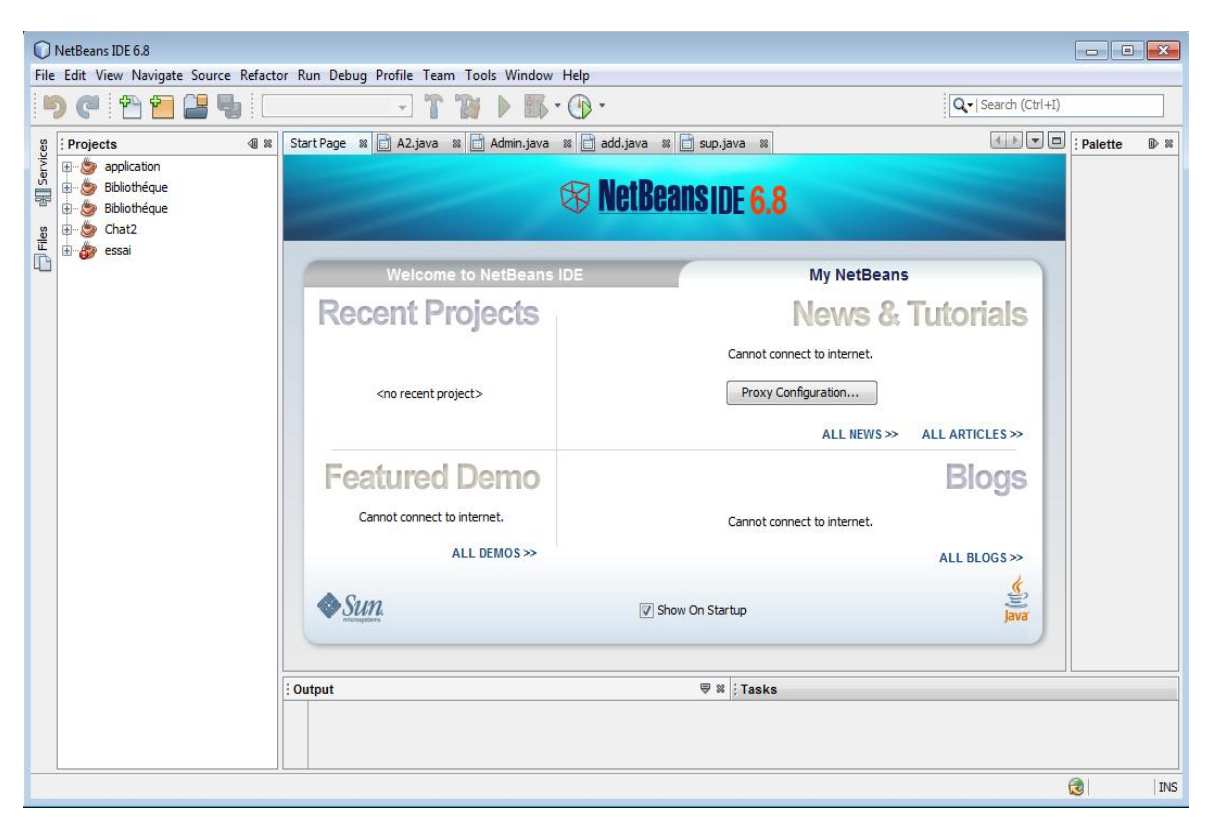

**Figure IV. 1: Netbeans 6.8**

**IV.2.2.1 Qu'est ce que JDBC ?**

<span id="page-37-1"></span><span id="page-37-0"></span> JDBC (Java DataBase Connectivity) est une API Java (ensemble de classes et d'interfaces défini par SUN et les acteurs du domaine des BD) permettant d'accéder aux bases de données à l'aide du langage Java via des requêtes SQL. JDBC est conçue pour que le développeur puisse se concentrer au maximum sur son application, et ne pas s"occuper des problèmes techniques de liens avec la base de données. [4]

#### **IV.2.2.2 Netbeans vers Oracle10g**

<span id="page-38-0"></span>Pour se connecter à une base de données, il faut instancier un Driver spécifique et un objet de la classe « Connection » en lui précisant sous forme d'URL, un user et un mot de passe de la base à accéder. [5]

**DriverManager.registerDriver(new oracle.jdbc.driver.OracleDriver()); Connection con ; Con = DriverManager.getConnection ("jdbc:oracle:thin:@localhost:1521:orcl", "henaoui\_souhila", "henaoui\_souhila");**

#### <span id="page-38-1"></span>**IV.3 CONFIGURATION ORACLE**

 Après l"installation d"*Oracle 10g Server* sur les deux sites des deux facultés qui contiennent une base locale chacun, On passe à l"affichage des éléments du réseau configurés dans les fichiers de configuration locaux :

- Noms de service réseau dans le fichier **tnsnames.ora**
- Processus d'écoute dans le fichier **listener.ora**
- Profils dans le fichier **sqlnet.ora**

Le plus simple est d'utiliser *Oracle Net Manager* pour les configurer.

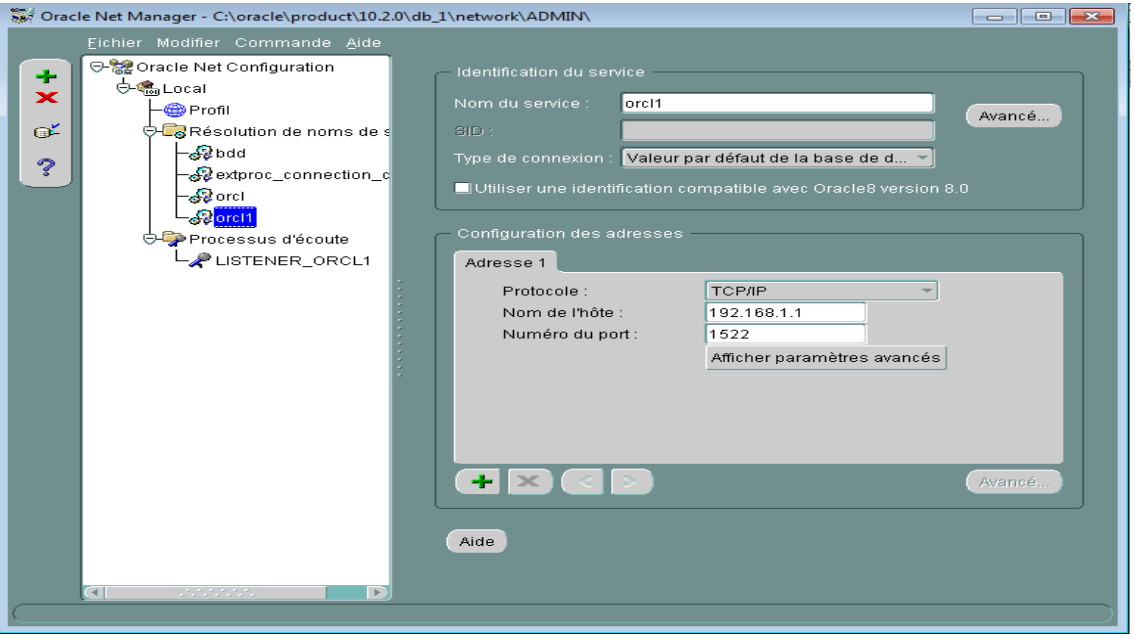

<span id="page-38-2"></span>**Figure IV. 2: Oracle Net Manager**

#### <span id="page-39-0"></span>**IV.4 Implémentation de la BDR**

 Toute base est accessible pourvu qu"elle possède une entrée dans le fichier *tnsnames .ora* et que vous ayez un compte sur cette base.

Nous avons, ainsi, l"architecture suivante :

**Site1** : Gère les ouvrages de la faculté des Sciences. **Site2** : Gère les ouvrages de la faculté de Technologie.

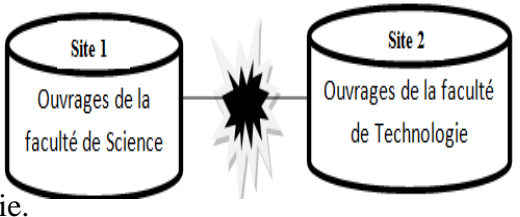

- Nos bases de données serrant élaborée à partir des tables constituées avec le SGBD ORACLE 10g que nous avons cité dans le chapitre II : chaque base comporte 5 tables :

**OUVRAGES** (id\_ouvrages, cote\_ouvrages, titre, nom\_auteur, nbr\_pages, annee\_pub, num\_fac, mot\_cle, exemplaire, statistique)

**ADMINS** (login, mot\_de\_passe, faculte)

**ADHERENT** (login, mot\_de\_passe, faculte).

**FACULTE** (num\_faculte, nom\_faculte,lieu)

**MISE\_A\_JOURS** (num\_emprunt, id\_ouvrages, nom\_adherent, premon\_adherent, code\_adherent)

**Site1**: Au niveau de la faculté de Science « ORCL »

- L"administrateur de cette base s"appelle "system" et a pour mot de passe "admin".
- Création d'un compte utilisateur nommé henaoui\_souhila et lui accorder tous les privilèges :

*Create user henaoui\_souhila identified by henaoui\_souhila; Grant all privileges to henaoui\_souhila;*

**-** Se connecter avec henaoui\_souhila, ensuite lister les tables sur le site1.

- **Site2** : Au niveau de la faculté de Technologie « ORCL1 »
	- **-** Retournez sur la base ORCL1 et créer un utilisateur nommé morouche\_chahinaz et lui accorder tous les privilèges :

*Create user morouche\_chahinaz identified by morouche\_chahinaz; Grant all privileges to morouche\_chahinaz;*

- **-** Puis faire la même chose que site1.
- **-** Vous êtes à la faculté des Sciences (base : ORCL) et vous désirez obtenir la liste des ouvrages de la faculté de Technologie (base : ORCL1).
	- Vous devez créer un lien dans la base de la faculté des Sciencesvers la base de la faculté Technologie (un DataBase Link).

#### **CREATE DATABASE LINK** LienVersOrcl1

**CONNECT TO** morouche\_chahinaz **IDENTIFIED BY** morouche\_chahinaz

#### **USING 'orcl1'**;

Une fois le lien créé, on va le tester:

#### **Select \* from [ouvrages@](mailto:employe@LienVersTurin) LienVersOrcl1**

**-** et pour rendre la chose plus transparente:

CREATE SYNONYM ouvrageTechno for **[ouvrages@L](mailto:employe@LienVersTurin)ienVersOrcl1**

SELECT \* from **ouvrageTechno**;

Et pour que ce soit «hyper transparent»: cas d"UNION entre les deux bases :

CREATE VIEW ALL\_OUVRAGES AS

(select \* from ouvrages) UNION (SELECT \* from **ouvrageTechno**);

Select \* from ALL\_OUVRAGES;

#### > Affichage :

|              | <b>ID OUVRAGES COTE OUVRAGES</b> | <b>TITRE</b>                                      | NOM AUTEUR NBR PAGES ANNEE PUB NUM FAC |              |           | <b>MOT CLE</b>                                       |    | NUM FACULTE NOM FACULTE | <b>LIEU</b> |
|--------------|----------------------------------|---------------------------------------------------|----------------------------------------|--------------|-----------|------------------------------------------------------|----|-------------------------|-------------|
| 0201         | 21                               | apprendre java<br>$et c++$                        | Jean-Bernard<br><b>Boichat</b>         | 630          | 2008 01   | java, c++, programmation                             | 01 | technologie             | chetouane   |
| 0202         | 22                               | oracle 10g sous<br>windows                        | gilles briard                          | 845          | 2006 01   | oracle 10g, installer oracle<br>10g, oracle 10g java | 01 | technologie             | chetouane   |
| 0203         | 23                               | Apprenez a<br>programmer en<br>java               | <b>CYRILLE</b><br><b>HERBY</b>         | 706          | $2011$ 01 | Orientée Objet, Java, accès aux<br>bases de données  | 01 | technologie             | chetouane   |
| 0204         | 24                               | Technologie de<br>véhicule moteur                 | Fischer.<br>Richard                    | 20           | $2010$ 01 | Contrôle, Diagnostic, réparation                     | 01 | technologie             | chetouane   |
| 0205         |                                  | <b>PLAN DE</b><br>25 ROUTAGE DU<br><b>RESEAU</b>  | la réunion<br><b>APIRG</b>             | 19           | 2008 01   | Réseau, intermédiaires, architecture 01              |    | technologie             | chetouane   |
| $\mathbf{1}$ |                                  | a                                                 | a                                      | $\mathbf{0}$ | $2011$ 01 | A                                                    | 01 | technologie             | chetouane   |
| 0207         |                                  | Mobilité de<br>27 forces<br>commerciale           | Aberdeen<br>Group                      | 25           | 2007 01   | entreprise, mobilité, automatisation                 | 01 | technologie             | chetouane   |
| 0208         | 28                               | LAVE LINGE<br><b>TECHNOLOGIE</b>                  | Jean Perrin                            | 42           | 2003 01   | laver, Electricité, énergie                          | 01 | technologie             | chetouane   |
| 0209         | 29                               | <b>LA CHALEUR</b><br><b>DE L AVENIR</b>           | <b>CHRISTIANE</b><br><b>WODTKE</b>     | 90           | 2010 01   | VISION, RENOUVLABLE, ENERGIE 01                      |    | technologie             | chetouane   |
| 0210         |                                  | <b>MODELISATION</b><br>30 DUN<br><b>PROTOTYPE</b> | Patrick BOIDIN                         | 123          | 1996 01   | Moteur discoïde, Variable<br>reluctance.Matlab       | 01 | technologie             | chetouane   |
| 0206         | 26                               | Le Potentiel de<br><b>IEnergie Solaire</b>        | Ministère de<br><b>IIntérieur US</b>   | 18           | 2006 01   | OCS, intérieur, zone                                 | 01 | technologie             | chetouane   |

**Tableau IV. 1: Ouvrages de la faculté de Technologie**

#### <span id="page-41-2"></span><span id="page-41-0"></span>**IV.5 DEVELOPEMENT DE L'APPLICATION**

 Pour mieux comprendre le fonctionnement de l"application, les figures qui suivent décrivent la chronologie des principales fonctionnalités de l"application.

- Adhérent
	- **-** Interface de l"application

<span id="page-41-1"></span>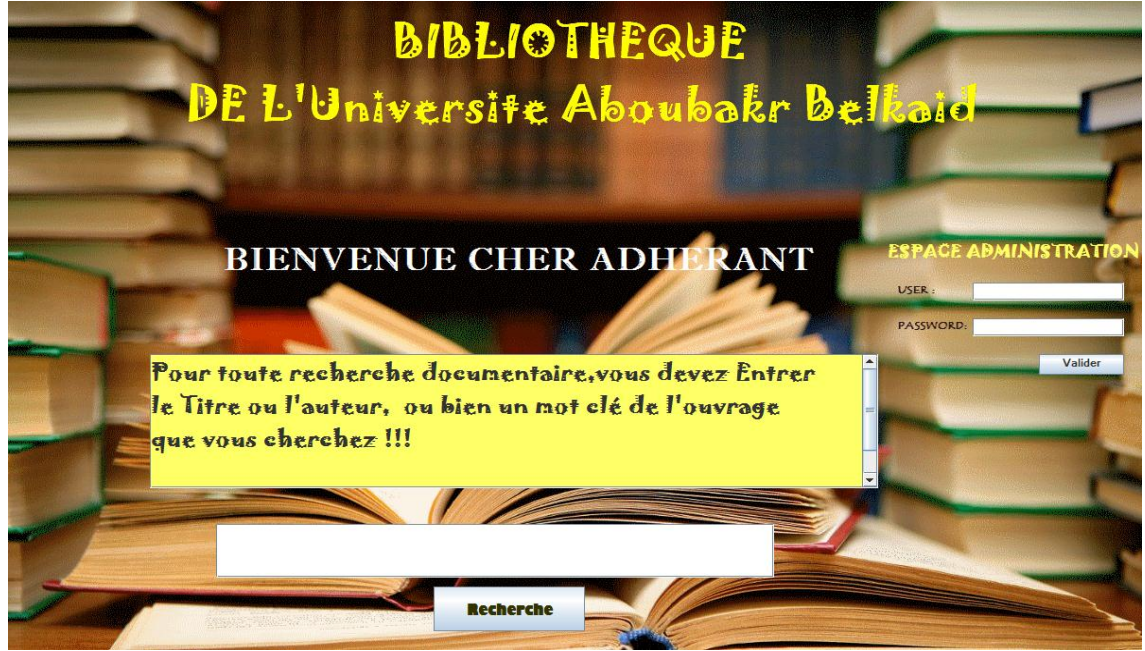

Figure IV. 3: Menu principal

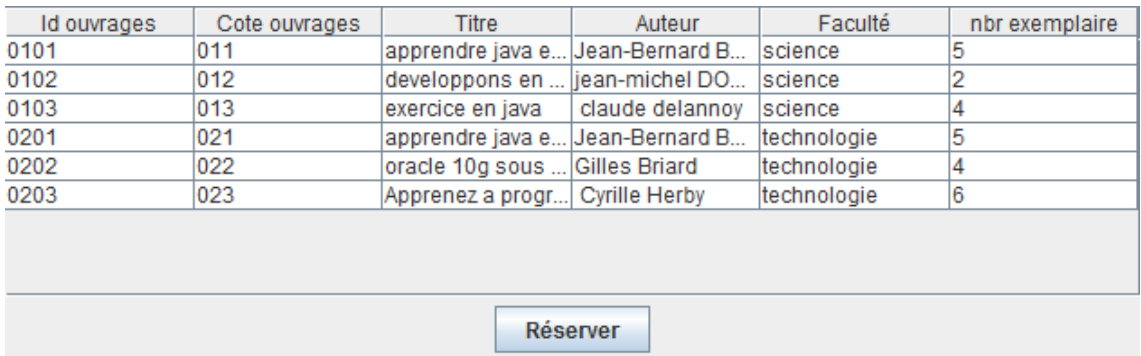

#### **Voici la liste de tous les ouvrages trouvés dans les deux facultés :**

**Figure IV. 4: Liste des ouvrages trouvés**

<span id="page-42-0"></span>**-** Si un adhérant veut réserver un ouvrage à distance il doit remplir les champs illustrer dans figure suivante :

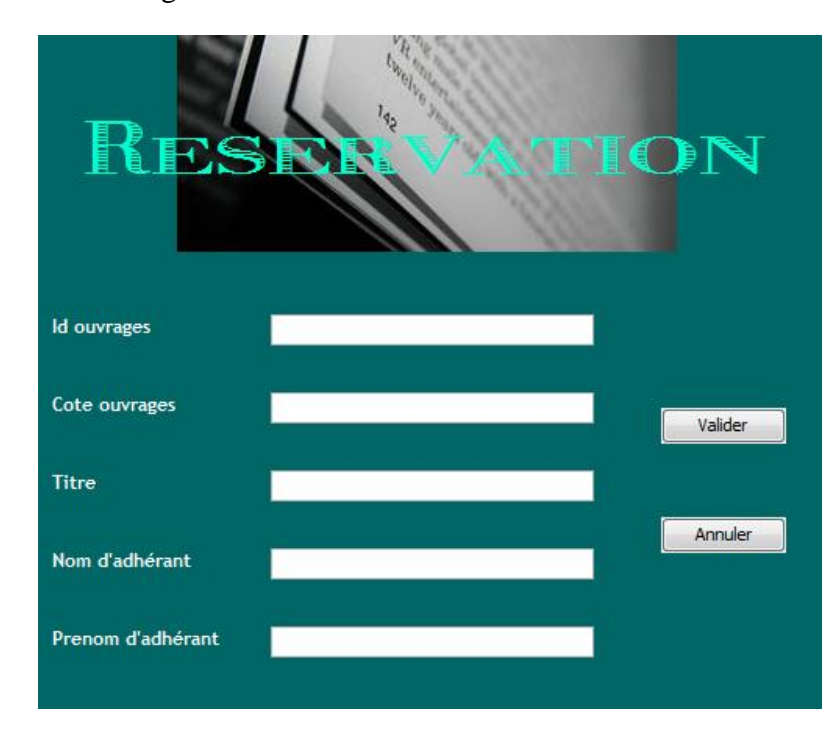

**Figure IV. 5: Réservation d'un ouvrage**

#### <span id="page-42-1"></span>**Administrateur**

 L"authentification de l"administrateur est obligatoire lorsqu"il veut accéder à ses activités, Après l"identification de l"administrateur (User et Mot de Passe), le système affiche une autre fenêtre contenant tout les tâches associées à l"administrateur, si l"identification est incorrecte il y"aura une fenêtre qui demandera de refaire l"authentification.

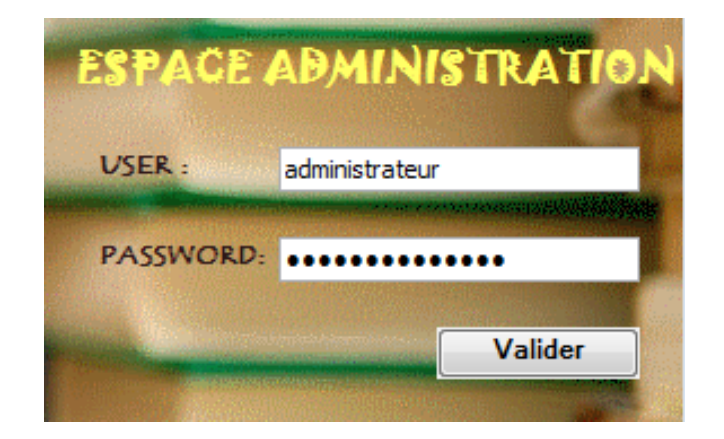

**Figure IV. 6: Authentification de l'Administrateur**

<span id="page-43-0"></span>Une fois l"authentification réussie, l"administrateur a le droit d"effectuer plusieurs opérations :

**-** Interface de gestion des ouvrages.

<span id="page-43-1"></span>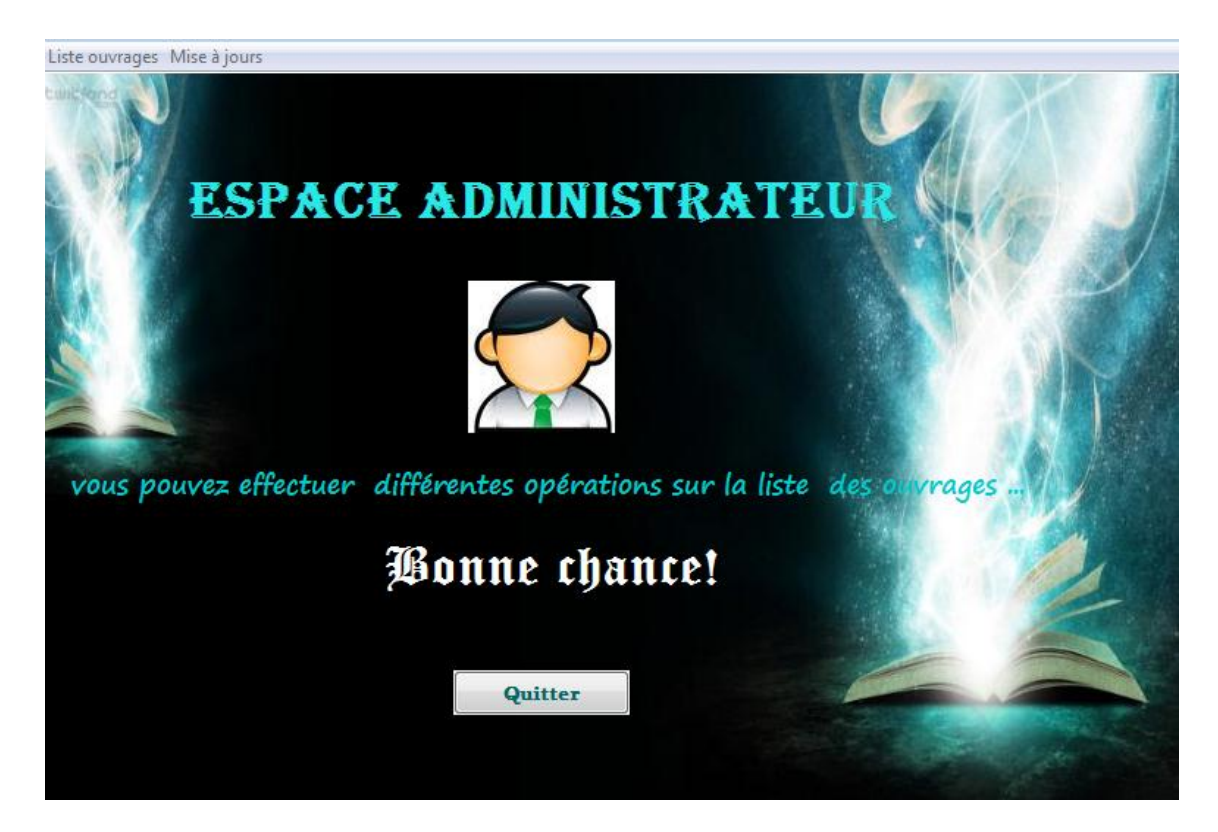

**Figure IV. 7: Espace Administrateur**

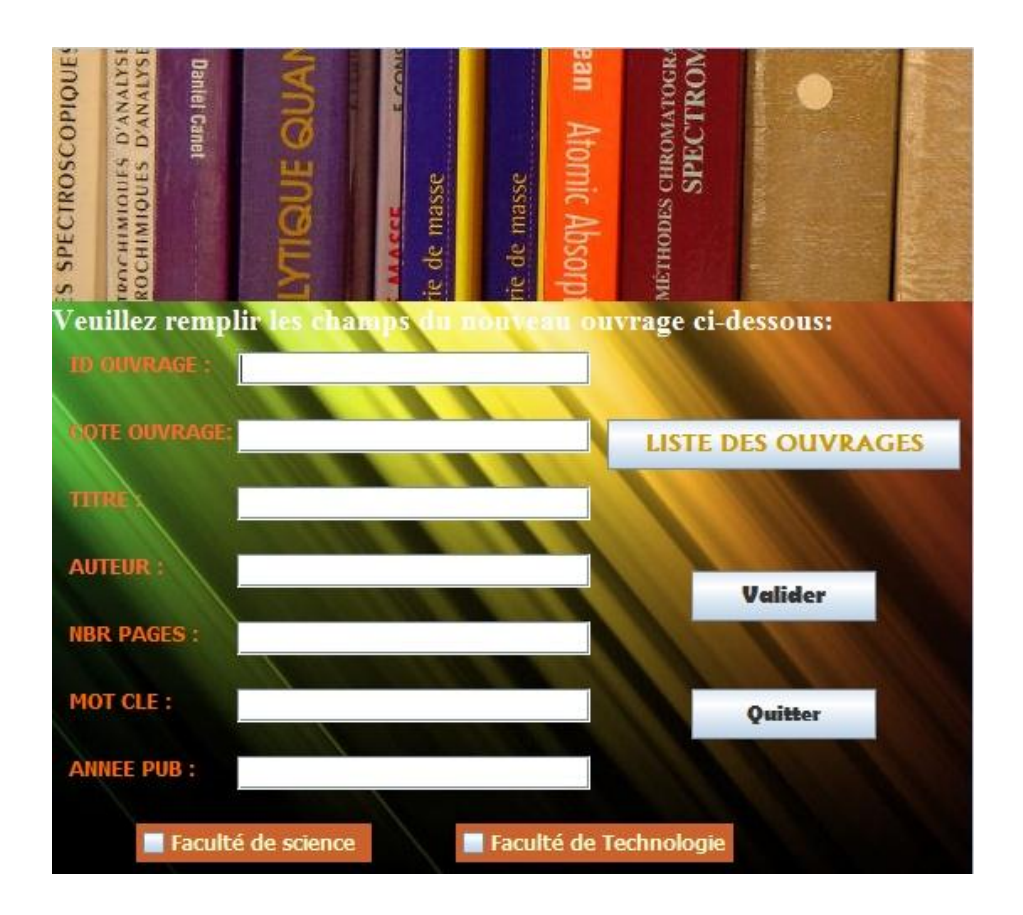

**-** L'ajout d'un nouvel ouvrage, s'effectue au niveau de la figure ci-dessous :

**Figure IV. 8: Ajouter ouvrage**

<span id="page-44-0"></span>

|  | Voici la liste de tous les ouvrages que comportent les deux facultés : |  |
|--|------------------------------------------------------------------------|--|
|--|------------------------------------------------------------------------|--|

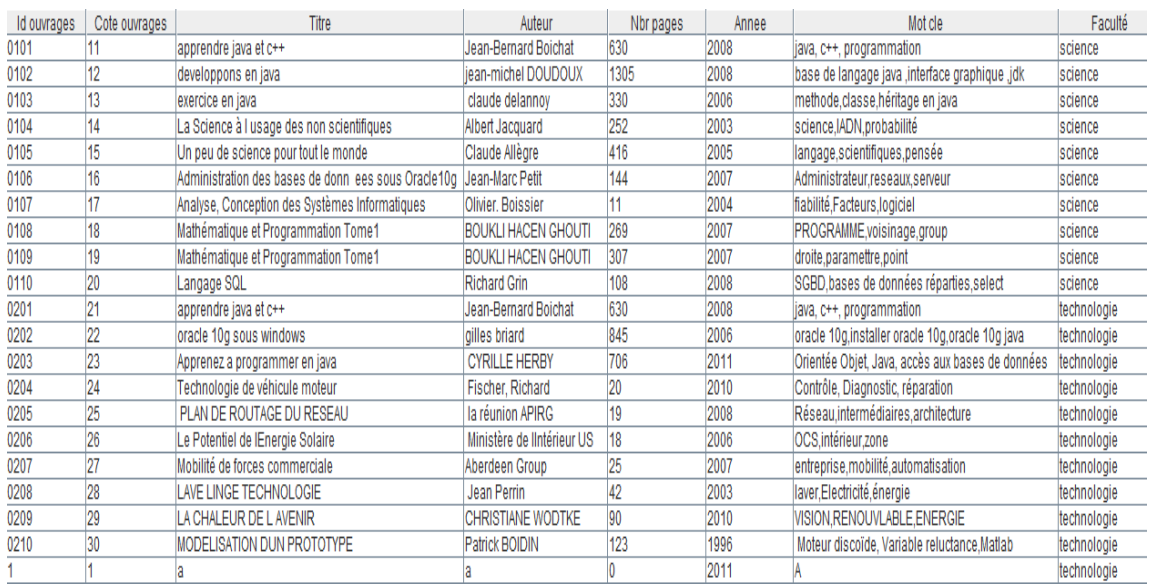

<span id="page-44-1"></span>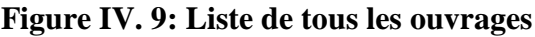

- 40 -

**-** Si l"administrateur veut supprimer un ouvrage, il doit entrer son "id" ou bien son titre, ceci est illustré dans la figure ci-dessous :

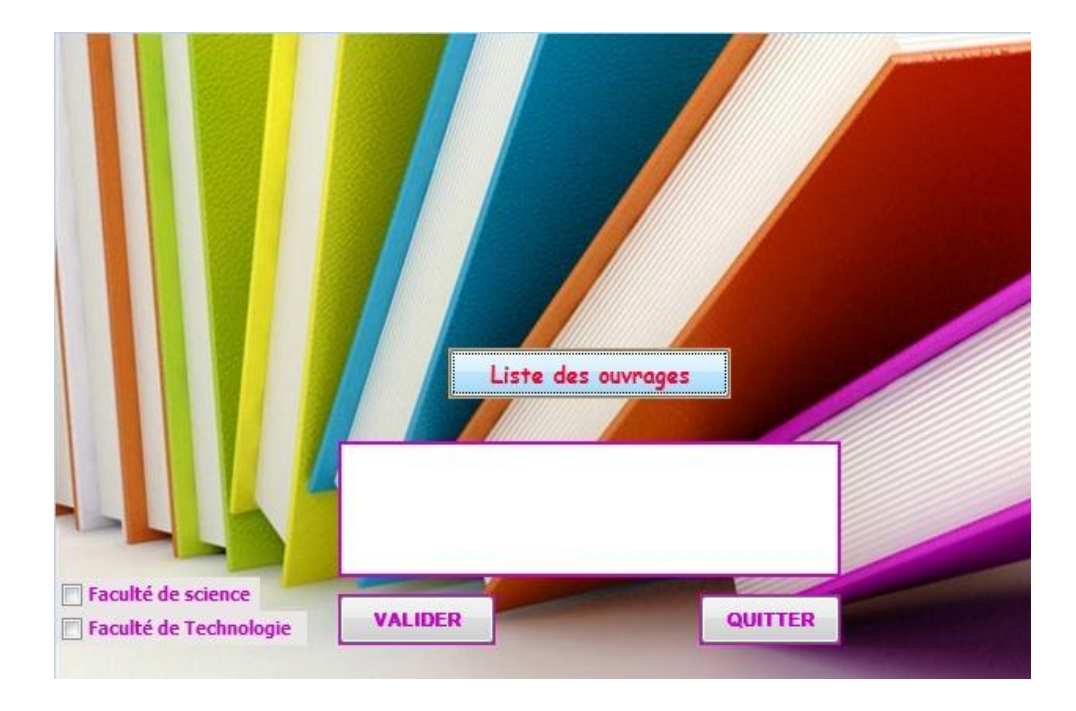

**Figure IV. 10: Supprimer ouvrage**

<span id="page-45-0"></span>**-** L"administrateur peutconsulter la liste des ouvrages des deux facultés, classé par titre et par année de publication.

<span id="page-45-1"></span>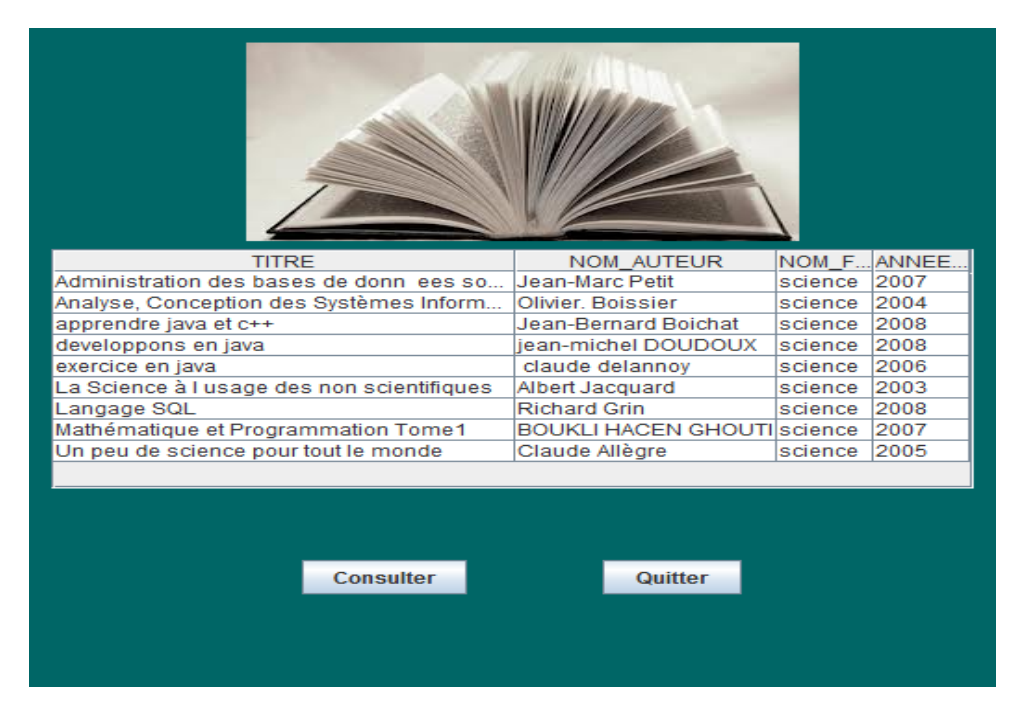

**Figure IV. 11: Liste d'ouvrages de la faculté de Science classée par titre**

**-** Interface de gestion des E/S

L"administrateur peut faire la réservation d"un ouvrage sur place, en remplissant le formulaire des sorties ci-dessous, en plus l"hors du retour de l"ouvrage il va saisir son identifiant pour le réentrée dans la base de données globale.

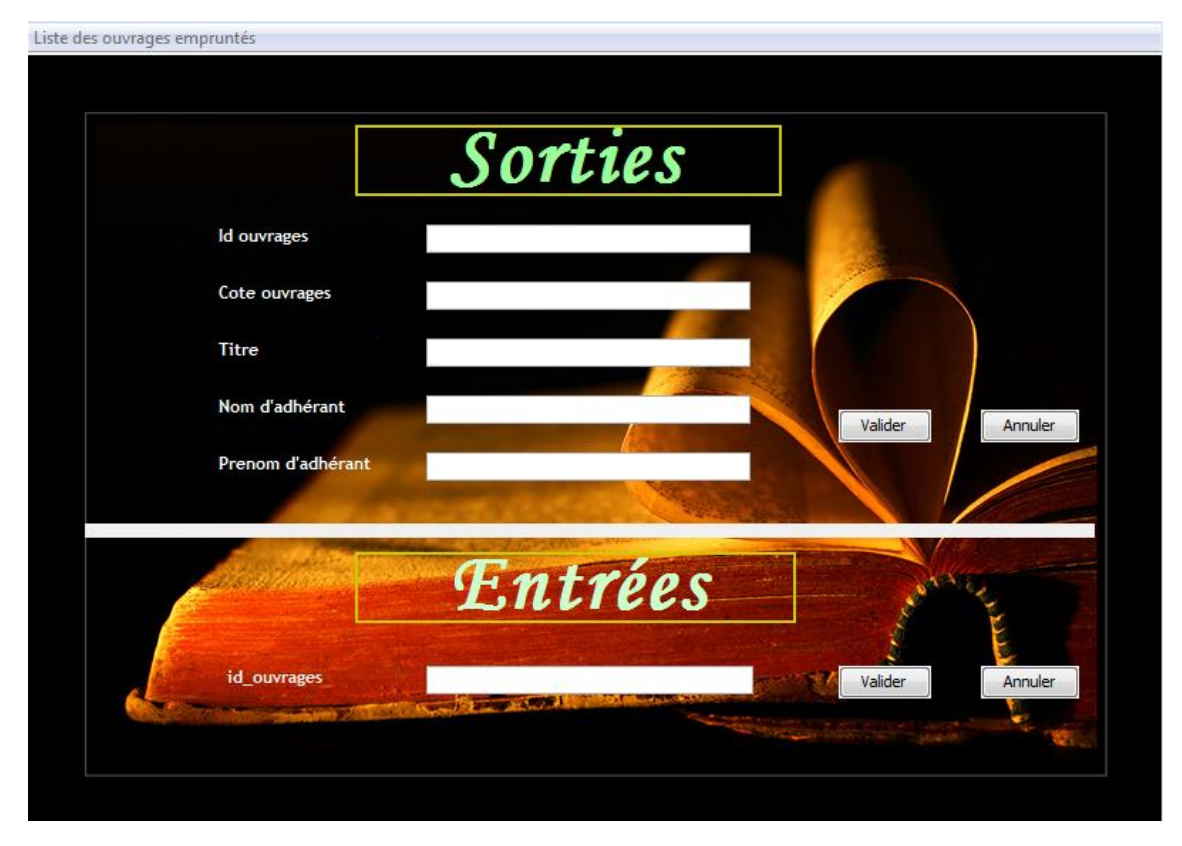

**Figure IV. 12: menu des E/S**

#### <span id="page-46-1"></span><span id="page-46-0"></span>**IV.6 CONCLUSION**

 Dans ce dernier chapitre, nous avons présenté les aspects pratiques liés à la réalisation de l'application de gestion de bibliothèques universitaires sur plusieurs sites de facultés ainsi que les différentes configurations des outils nécessaires au fonctionnement de notre système.

# CONCLUSION GENERALE

Une base de données répartie est une collection de données logiquement unies et physiquement réparties sur plusieurs machines interconnectées par un réseau de communication. Elle permet d'intégrer et de partager des données gérées par des systèmes de gestion des bases de données réparties. [15]

La recherche bibliographique manuelle est généralisée au niveau de toutes les facultés, la bibliothèque universitaire offre la recherche informatisée. Ce nouveau système permet à l'utilisateur de consulter les notices des ouvrages à partir des postes informatiques de chaque faculté.

La possession d'ouvrages est un bon indicateur du rapport que l'étudiant entretient avec la lecture et de l'investissement qu'il y consacre, la gestion des ouvrages universitairesconsiste à consulter, à ajouter, à modifier ou à supprimer un support.

Les objectifs fixés de notre projet de fin d'études ont été atteint à un degré avancé. D'un côté nous avons présenté à l"université de Tlemcen une application bénéfique aussi pour les adhérents que pour les gestionnaires. D'un autre côté, ce projet nous a permis de se familiariser avec le SGBD ORACLE 10g et d'approfondir nos connaissances dans le domaine des bases de données réparties,ainsi que déployer des requêtes SQL dans un langage comme le JAVA.

En effet, ce travail étant une œuvre humaine, ce n'est pas un modèle parfait, c'est pourquoi nous restons ouverts à toutes les critiques et sommes prêts à recevoir toutes les suggestions et remarques tendant à améliorer davantage cette étude, étant donné que tout travail informatique a été toujours l'œuvre d'une équipe.

Ce système peut être généralisé à toutes les bibliothèques de l"université de Tlemcen en première phase, et pourquoi ne pas avoir une base de données nationale qui couvre toutes les universités algérienne dans le futur.

#### **Ouvrages :**

- [1] : M. Raynal,« Systèmes Repartis et Réseaux », Edition EYROLLES, 1987
- [2] : RAZVAN BIZOÏ, « Oracle 10g Administration »,Edition EYROLLES,2005
- [3] : GILLES BRIARD*, «* Oracle 10g sous Windows », Edition EYROLLES,2003
- [4] : Cyrille Herby, « apprenez a programmer en java », [livre du SiteDuZero], 2011
- [5] : Jean-Michel DOUDOUX, « développement en java », [livre],2008

#### **Notes de cours:**

[6] : Rim Moussa,« Systèmes de Gestion de Bases de Données Réparties & Mécanismes de Répartition avec Oracle », Université 7 Nov de Carthage, 2005-2006

[7] : Bernard ESPINASSE, « Bases de données Réparties et Fédérées –Réplication », Université Aix de Marseille,2010

[8] :VincentDESFONTAINsES. Introduction aux bases de données réparties. Université de Technologie de Compiègne, Septembre2000.

#### **Mémoires:**

[9] : HENAOUI&GHAZLI, « Réalisation d"un Forum de discussion pour l"université de Tlemcen Abou BekrBelkaid *»*,université d" AbouBekrBelkaid ,2010/2011.

#### **Site Web :**

[10] [:http://www.httr.ups-tlse.fr/pedagogie/cours/bd/bdrel.pdf](http://www.httr.ups-tlse.fr/pedagogie/cours/bd/bdrel.pdf)

[11] [:http://proton.inrialpes.fr/~krakowia/Enseignement/M2R-SL/SR/Flips/Gestion](http://proton.inrialpes.fr/~krakowia/Enseignement/M2R-SL/SR/Flips/Gestion-donnees-1.pdf)[donnees-1.pdf](http://proton.inrialpes.fr/~krakowia/Enseignement/M2R-SL/SR/Flips/Gestion-donnees-1.pdf)

[12] **:**http://www.memoireonline.com/05/10/3459/Bases-de-donnees-reparties-sous-Oracle.html

[13] [:http://www2.lirmm.fr/~libourel/MIFPRU/M2/COURS1-Integration08.pdf](http://www2.lirmm.fr/~libourel/MIFPRU/M2/COURS1-Integration08.pdf)

[14] [:http://www.infres.enst.fr/~talel/cours/inf345/bdr1.pdf](http://www.infres.enst.fr/~talel/cours/inf345/bdr1.pdf)

[15] :http://www.memoireonline.com/02/11/4278/m\_Conception-et-

realisation-dune-base-de-donnees-repartie-sous-oracle--cas-de-lhebergementd.html

[16] [:http://bbf.enssib.fr/consulter/bbf-2010-05-0013-002](http://bbf.enssib.fr/consulter/bbf-2010-05-0013-002)

[17] [:http://lmdinfoacad.jimdo.com/uml/](http://lmdinfoacad.jimdo.com/uml/)

[18] [:http://tdi.midozik.com/2010/09/14/suite-uml-les-scénarios-diagramme](http://tdi.midozik.com/2010/09/14/suite-uml-les-scénarios-diagramme-de-sequence-de-systeme/)[de-sequence-de-systeme/](http://tdi.midozik.com/2010/09/14/suite-uml-les-scénarios-diagramme-de-sequence-de-systeme/)

[19] :http://docwiki.embarcadero.com/RADStudio/fr/Définition\_des\_diagram mes\_de\_séquence\_UML

[20] :<http://netbeans.developpez.com/faq/?page=Introduction>

# **LISTE DE FIGURES**

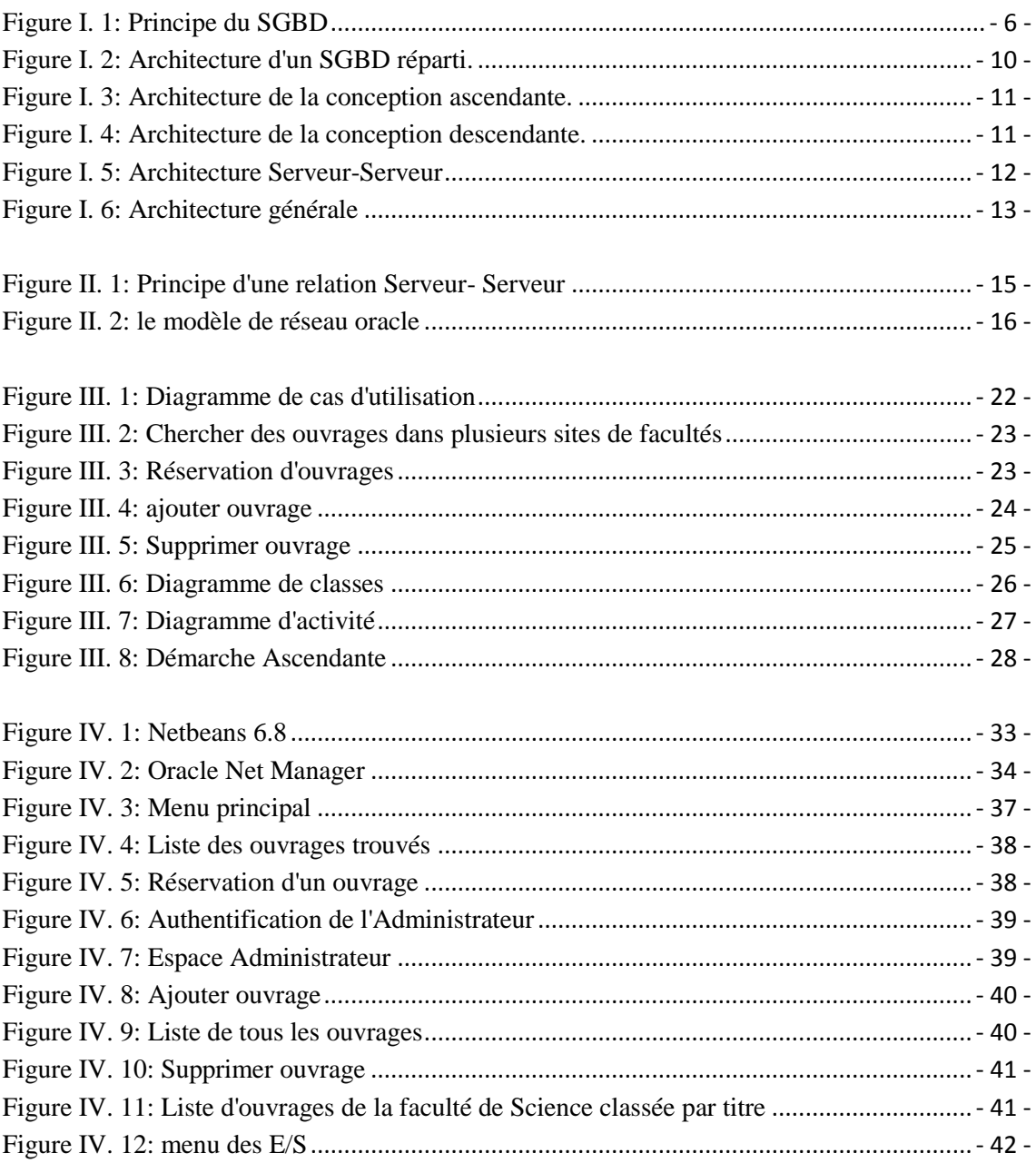

# LISTE DES TABLEAUX

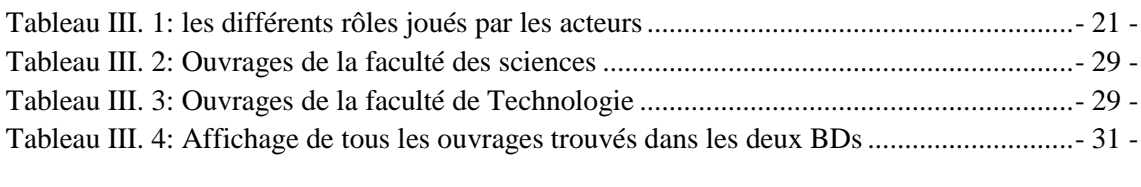

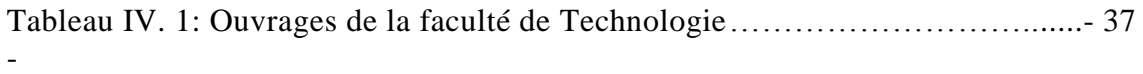

# LISTE DES ABREVIATIONS

- **BDD:** Base De Données
- **SGBD:** Système de Gestion de Base de Données
- **BDR**: Bases de données réparties
- **SGBDR:** Système de Gestion de Base de Données Réparties
- **SQL:** Structured Query Language
- **OCI**: Oracle Call Interface
- **SGF**: Système de gestion de fichiers
- **NFS:** Network File System
- **RPC: R**emote **P**rocedure **C**all
- **CORBA:** Common Object Request Broker Architecture
- **OSI:** [Open Systems Interconnection](http://en.wikipedia.org/wiki/Open_Systems_Interconnection)
- **OCI:** Oracle Call Interface
- **TTC:** Two- Task Common
- **TNS:** Transparent Network Substracte
- **OPS**: Oracle Protocol Support
- **UML:** Unified Modeling Language
- **OMG**: Object Management Group
- **URL:** Uniform Resource Locator
- **EDI** : [Environnement de Développement Intégré](http://fr.wikipedia.org/wiki/Environnement_de_d%C3%A9veloppement_int%C3%A9gr%C3%A9)
- **JDBC :** Java DataBase Connectivity
- **API:** Application Programming Interface

#### **Résumé**

Le présent document a pour objectif la réalisation d'un système de gestion d'une bibliothèque universitaire sur plusieurs sites de facultés, dans lequel on a pris le cas pratique des deux facultés (Sciences et Technologie) de l"université Abou Bakr BelKaid Tlemcen, du pôle Chetouane.

Nous espérons que le nouveau système proposé dans notre projet de fin d"études comblera et répondra aux besoins des différents utilisateurs : d"une part les adhérents qui vont être épargnées de plusieurs déplacements entre les différentes bibliothèques pour une éventuelle recherche de documentation, et d"autre part les gestionnaires qui vont avoir une vision et un contrôle global, de leurs bureaux, sur toutes les bibliothèques de l'université.

#### *Mot clé:* Bibliothèque, faculté, ORACLE, BDDR

#### **Abstract**

This document aims at the realization of a management system of a university library on multiple sites faculties, in which they took the practical case of two faculties (Science and Technology) of the University Abou Bakr Belkaid Tlemcen, of the Chetouane pole.

We hope that the new system suggested in our project of end of studies will fill and meet the needs of the different users: on the one hand the members who will be saved several displacements between the various libraries for a possible search for documentation, and on the other hand the managers which will have a vision and a total control of their offices on all university libraries.

*Keyword:* library, faculties, ORACLE, BDDR

#### **ملخص**

تهدف هذه المذكرة لإنشاء نظام إدارة مكتبة الجامعة على عدة مواقع الكليات ، حيث أخذنا كحالة عملية كليتا (العلوم والتكنولوجيا) لجامعة أبو بكر بلقايد تلمسان قطب شتوان

نأمل أن النظام الجديد المقترح في مشروع تخرجنا سوف يلبي احتياجات مختلف المستخدمين من ناحيةٌّ: الأعضاء الذين سيتم إعفائهم من عدة تتقلات إلى مختلف المكتبات للبحث عن الكتب و المراجع ، و من ناحية أخرى على المسيرين الذين سيكون لديهم رؤية و رقابة عامة من مكاتبهم على جميع مكتبات الجامعات.

**لوحة المفاتيح :** هكتبت، كليت، ORACLE ,BDDR